### **Déploiement**

*Le but de ce chapitre est de montrer que le cadre méthodologique de conception proposé peut être mis en œuvre à partir de contextes industriels donnés. Il permet également d'illustrer certains concepts présentés dans le chapitre précédent afin d'en percevoir la pertinence face à la problématique de cette thèse.* 

*Ainsi, proposons d'étudier deux cas fictifs que nous estimons être représentatifs du monde des PME. Le déploiement du cadre méthodologique y est traité de manière entièrement manuel. Deux raisons motivent ce choix. Tout d'abord pour montrer que le cadre méthodologique ne nécessite fondamentalement aucun outil spécifique (cet aspect étant particulièrement important pour les PME qui disposent de moyens financiers limités). Enfin d'un point de vue purement pratique, l'outil numérique d'assistance basé sur ce cadre méthodologique n'est pas encore opérationnel (il ne s'agit pour l'instant que d'une maquette informatique).* 

*Il est important de préciser que les exemples qui sont développés ici ne constituent en aucun cas une validation de la solution. D'une part parce qu'ils ne représentent pas un nombre de cas suffisant et d'autre part parce qu'il ne s'agit pas de cas industriels réels.* 

#### **4.1. Présentation des deux cas d'études**

Les deux cas d'études présentés dans ce paragraphe décrivent des entreprises de type *PME à partir des seuls paramètres nécessaires au déploiement du cadre méthodologique. Par exemple, les outils numériques nécessitant des informations précises sur leur fonctionnement sont cités via leur nom commercial. Si tel n'est pas le cas, ils sont mentionnés à travers la catégorie à laquelle ils appartiennent.* 

*Ainsi, l'objectif affiché ici est de mettre en évidence les apports du cadre méthodologique tant au niveau des concepts qu'il véhicule qu'au niveau de son adaptation potentielle au milieu industriel. Cet objectif justifie également le choix de plusieurs cas d'études différents pour illustrer l'intégralité de sa mise en œuvre.* 

#### **4.1.1. Le cas d'études 1**

Il s'agit d'une PME dotée d'un Bureau d'études constitué de 4 concepteurs et d'un ensemble de ressources logicielles et matérielles (voir tableau 4-1)

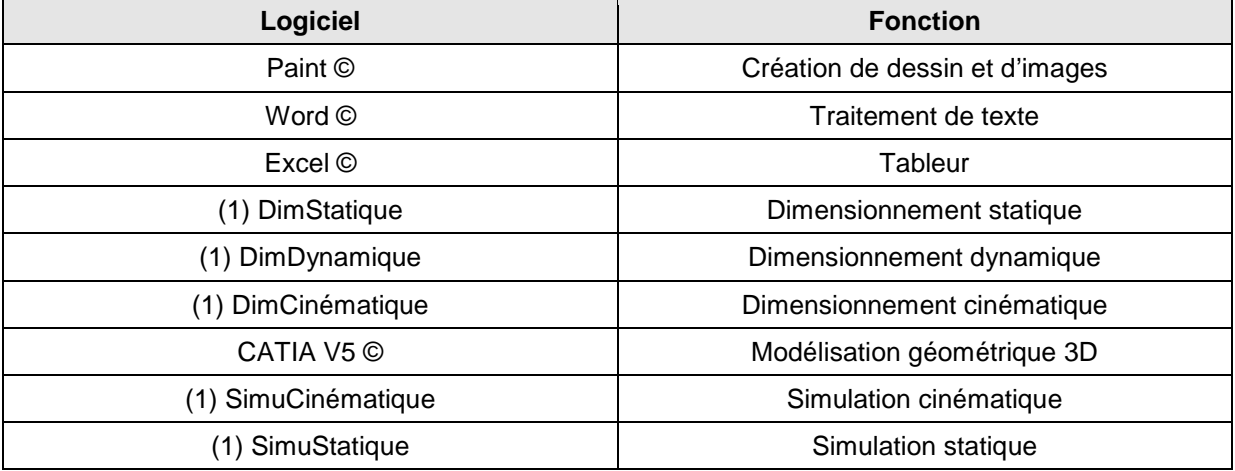

*(1) Logiciels fictifs mais représentatifs d'une classe d'outils numériques existante.* 

*Tableau 4-1: liste et fonction des logiciels utilisés dans le cas d'étude 1.* 

Les objectifs de développement de l'entreprise font apparaître le besoins de concevoir des produits pouvant potentiellement être multi-technologiques. Ce travail de conception doit inclure l'étude de leur fabrication.

Compte-tenu de son expérience, l'entreprise dispose d'une bonne expertise dans les domaines de l'électricité, du pneumatique et de l'hydraulique.

#### **4.1.1.1. Le cas d'études 2**

Il s'agit cette fois-ci d'une PME dotée d'un Bureau d'études constitué de 4 concepteurs et d'un ensemble de ressources logicielles et matérielles qui lui permettent uniquement de modéliser la géométrie de ses produit en trois dimensions (logiciel de CAO).

Les objectifs de développement de l'entreprise font apparaître le besoin de ne concevoir que des produits mécaniques (structure uniquement) d'un point de vue purement fonctionnel. Dans le cadre de ces objectifs, l'entreprise a lancé un premier projet. Il s'agit de la conception d'un système de levage de véhicules automobiles.

#### **4.1.1.2. Exemples traités à partir des deux cas d'études**

A partir des deux cas présentés précédemment, un exemple d'application de chaque niveau du cadre méthodologique est abordé. Le tableau 4-2 présente cette répartition.

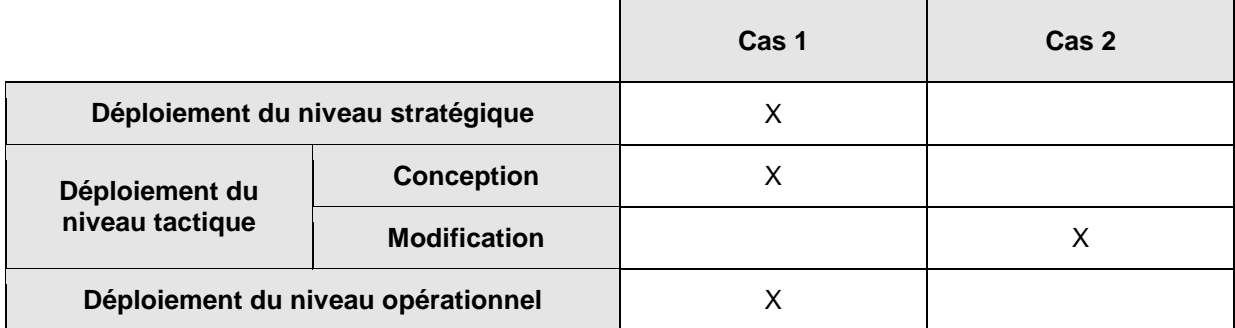

*Tableau 4-2: exemples traités pour chaque cas d'étude.* 

#### **4.2. Exemple de déploiement du niveau stratégique**

*L'objectif de ce paragraphe est de dérouler le processus associé au niveau stratégique du cadre méthodologique à partir du contexte défini dans le premier cas d'étude. Après un rappel de ce processus, chacune de ses étapes est traitée à travers sa finalité, les règles et les contrôles qui la régissent et enfin les livrables qu'elle permet de générer.* 

#### **4.2.1. Rappel du processus à appliquer**

Conformément au cas d'étude 1, l'entreprise a fixé ses objectifs de développement et elle s'apprête maintenant à déployer le cadre méthodologique proposé. Pour cela elle va appliquer le premier des trois niveaux qui la composent, à savoir : le niveau stratégique. Le processus associé est rappelé en figure 4-1 (ou en annexe 5). Il a pour but de créer un Processus Prévisionnel de Conception d'une Classe de Produits et les procédures nécessaires à sa mise en œuvre.

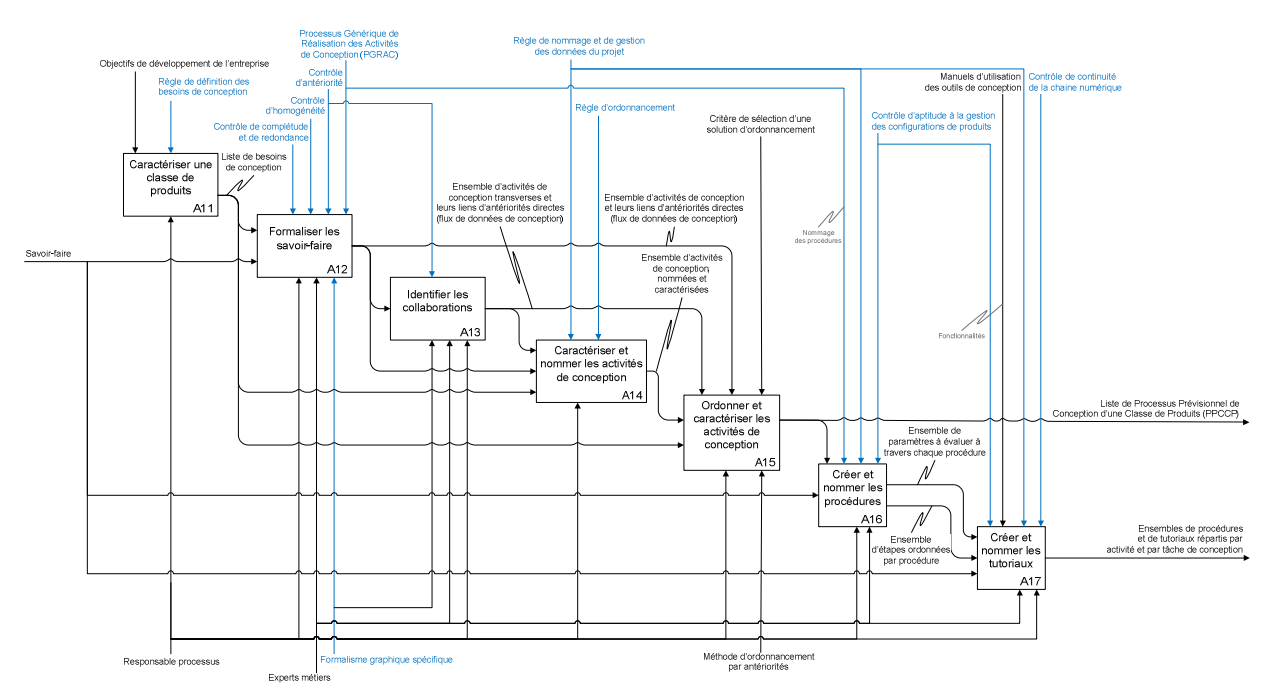

*Figure 4-1: diagramme du niveau stratégique du cadre méthodologique (rappel).*

#### **4.2.2. Construction du Processus Prévisionnel de Conception d'une Classe de Produits (PPCCP)**

#### **4.2.2.1. Caractérisation d'une classe de produit (étape A11)**

La caractérisation d'une classe de produit à pour but de définir les besoins de conception correspondant aux objectifs de développement de l'entreprise. Ce travail est régi par une règle spécifique qui est rappelée ci-dessous.

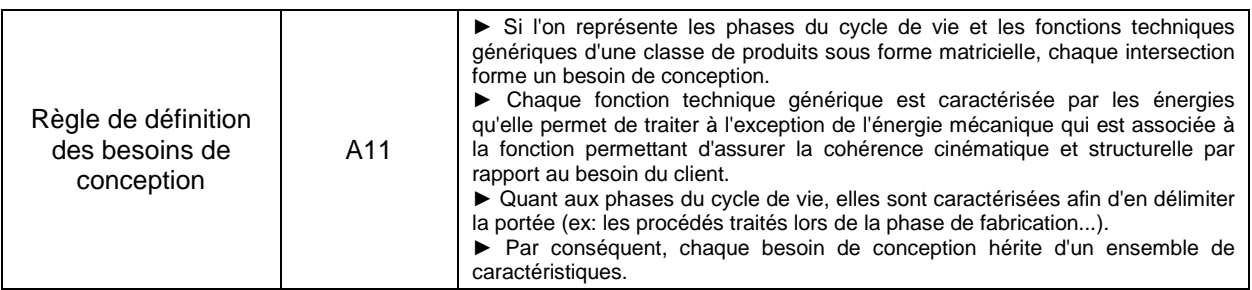

Ainsi, l'entreprise décrite à travers le cas d'étude 1 s'est fixée comme objectif de développer des produits mécaniques pouvant faire appel à de multiples technologies. Par conséquent, ceux-ci seront caractérisés par les quatre fonctions génériques suivantes :

- transmettre de la puissance en suivant un schéma cinématique et structurel qui réponde au besoin du client (partie structure),
- générer et/ou transformer de la puissance (partie puissance),
- commander de la puissance (partie commande),
- contrôler de la puissance (partie contrôle).

A l'exception de la partie structurelle, toutes les autres sont caractérisées par les sources d'énergies qu'elles sont susceptibles d'utiliser. Dans le cas présent, elles sont définies par l'entreprise en fonction des savoir-faire dont elle dispose. Le tableau 4-3 présente une synthèse de ce travail.

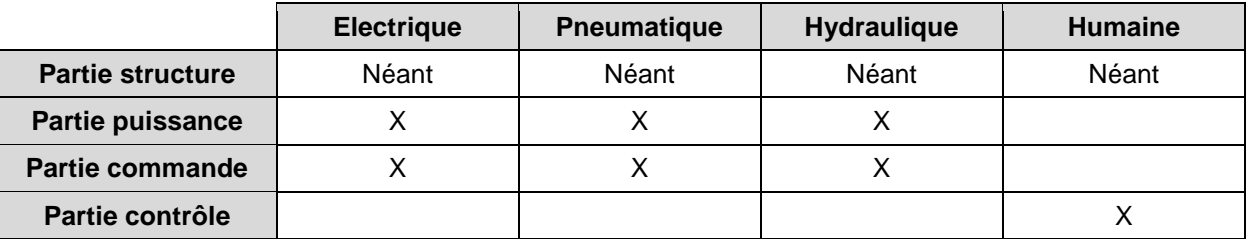

*Tableau 4-3: définition et affectation des sources d'énergies aux fonctions génériques.* 

Concernant le cycle de vie des futurs produits qui sera pris en compte lors de leur conception, il est constitué de deux phases traduisant les souhaits de développement exprimés par l'entreprise, à savoir : leur fabrication et leur utilisation.

La combinaison des fonctions génériques et des phases du cycle de vie font émerger huit besoins de conception qui sont présentés dans le tableau 4-4.

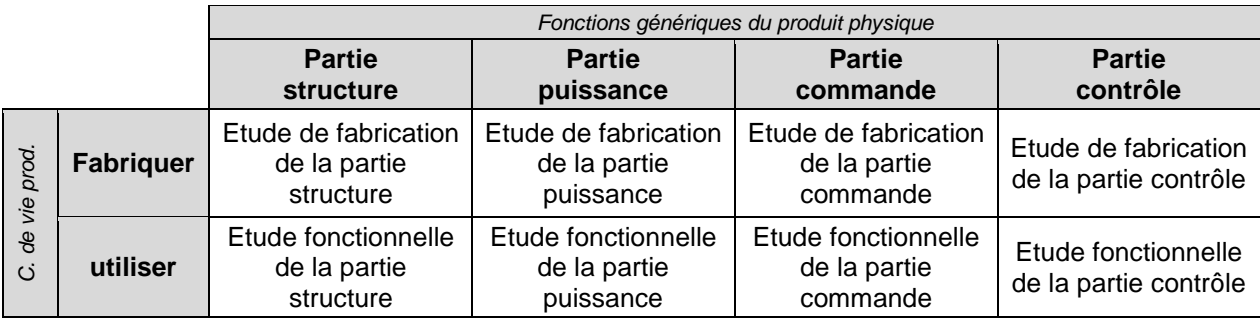

*Tableau 4-4: identification des besoins de conception.* 

#### **4.2.2.2. Formalisation des savoir-faire (étape A12)**

Le savoir-faire permettant de répondre à chacun des huit besoins de conception précédemment identifié est à présent formalisé puis structuré. A ce stade, le processus résultant ne respecte que le formalisme graphique qui est imposé par le cadre méthodologique. Celui-ci est rappelé ci-dessus.

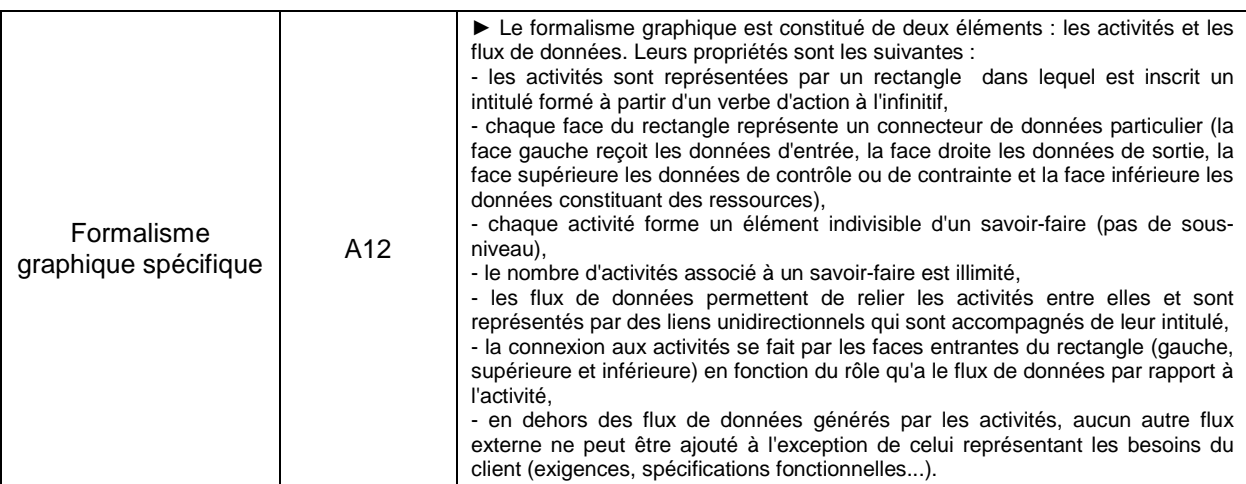

 Ainsi, suite à un audit réalisé auprès des concepteurs de l'entreprise, un premier savoirfaire est formalisé (voir figure 4-2 ou annexe 9). Il doit permettre de réaliser l'étude fonctionnelle de la partie structure d'une classe de produits.

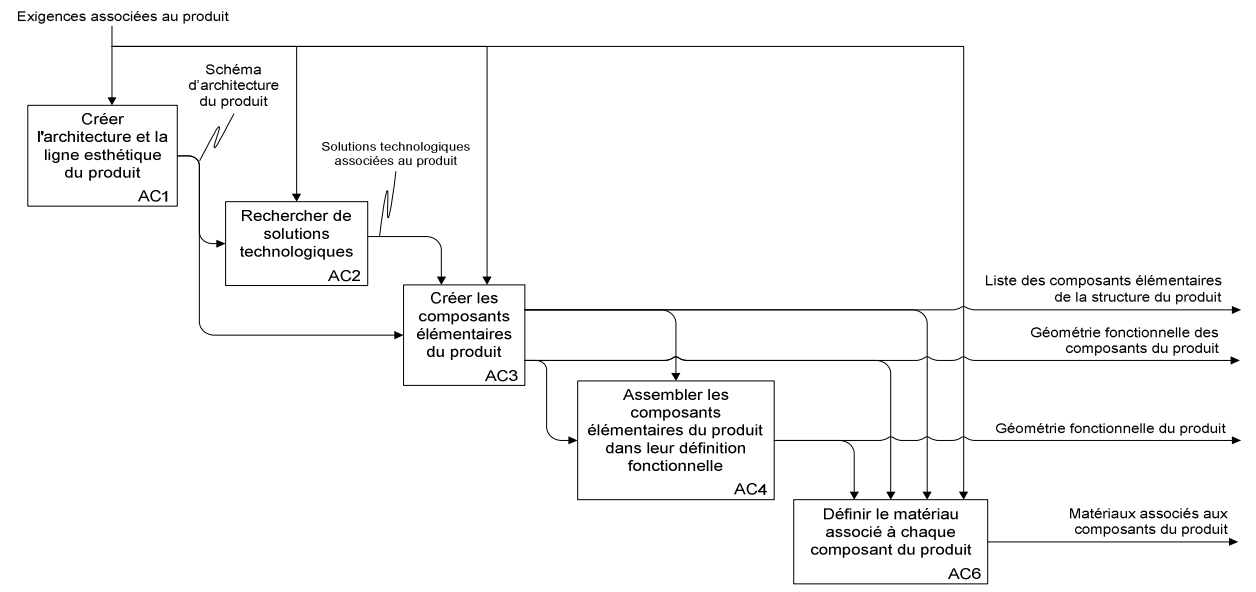

*Figure 4-2: première formalisation du savoir-faire permettant de réaliser l'étude fonctionnelle de la partie structure d'une classe de produits.*

 Cette première version du processus est ensuite analysée afin d'en contrôler l'homogénéité, la complétude, les redondances et les antériorités.

Le contrôle d'homogénéité (dont l'intitulé est rappelé ci-dessous) fait apparaitre que l'activité de conception « AC3 » possède deux sorties (voir figure 4-2 ou annexe 9). Il faut donc dissocier ces deux flux de données de conception en faisant apparaitre une nouvelle activité « AC7 » qui permet « d'éditer la nomenclature du produit » (voir figure 4-3 ou annexe 10).

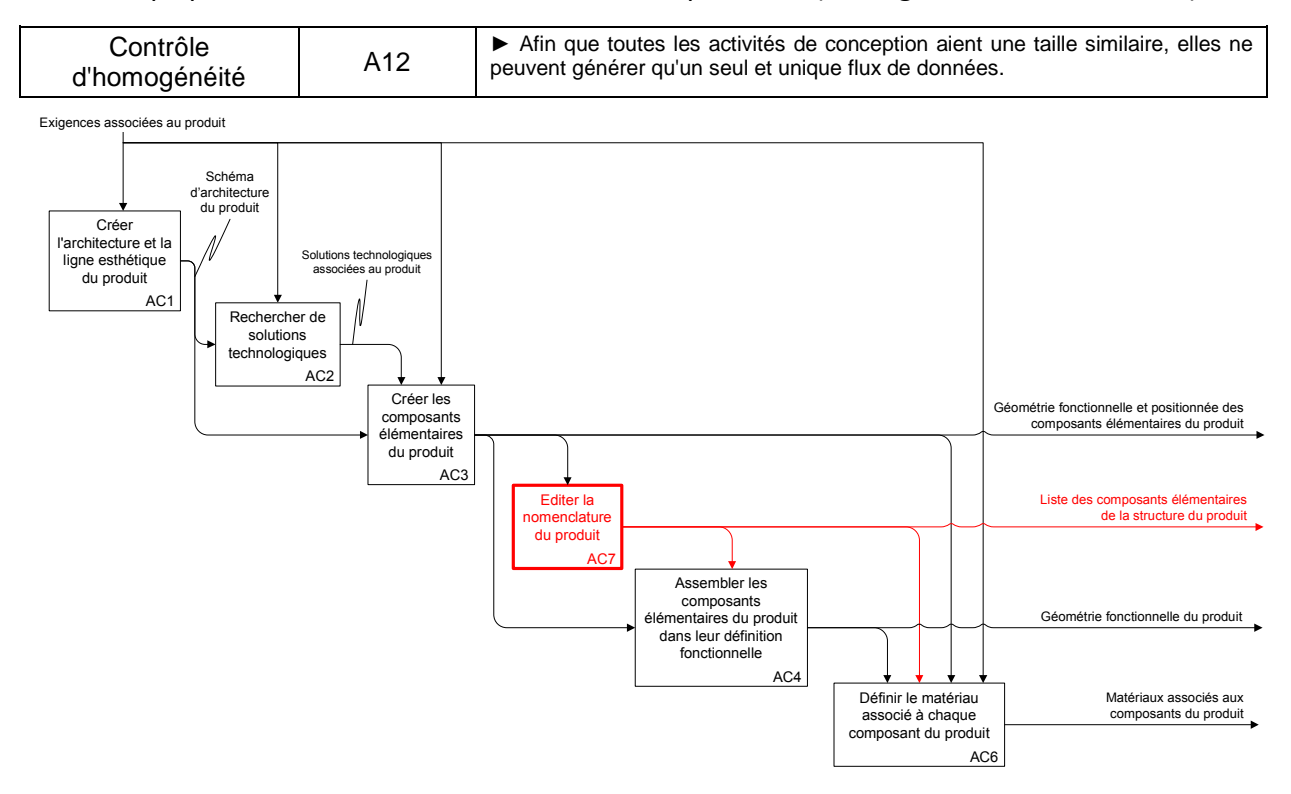

*Figure 4-3: mise en application de la règle « d'homogénéité ».* 

Le contrôle de complétude (dont l'intitulé est rappelé ci-dessous) permet d'identifier deux manques vis-à-vis du besoin de conception considéré. D'une part, le processus formalisé ne contient aucune donnée concernant les dimensions des géométries. Il est donc nécessaire d'ajouter une activité de conception supplémentaire permettant de réaliser une « cotation fonctionnelle » afin de remédier à ce manque. D'autre part, il ne prend pas en compte la rédaction de la documentation technique du produit, à savoir : la notice de réglage, d'utilisation, de montage/démontage. Une nouvelle activité de conception est également ajoutée.

Quand au contrôle des redondances (dont l'intitulé est rappelé ci-dessous), il indique que les activités « AC2 » et « AC3 » (suivant la figure 4-3) génèrent partiellement les mêmes données. En effet, la « création des composants élémentaires du produit » suit le Processus Générique de Réalisation d'Activités de Conception (PGRAC). Or, celui-ci est composé de cinq étapes dont l'une d'entre elles consiste à « imaginer les composants élémentaires du produit ». En d'autres termes, elle consiste à proposer des idées ou des solutions technologiques. Par conséquent, l'activité de conception « AC2 » doit être supprimée.

L'ensemble de ces nouvelles modifications est présenté en figure 4-4 (ou en annexe 11).

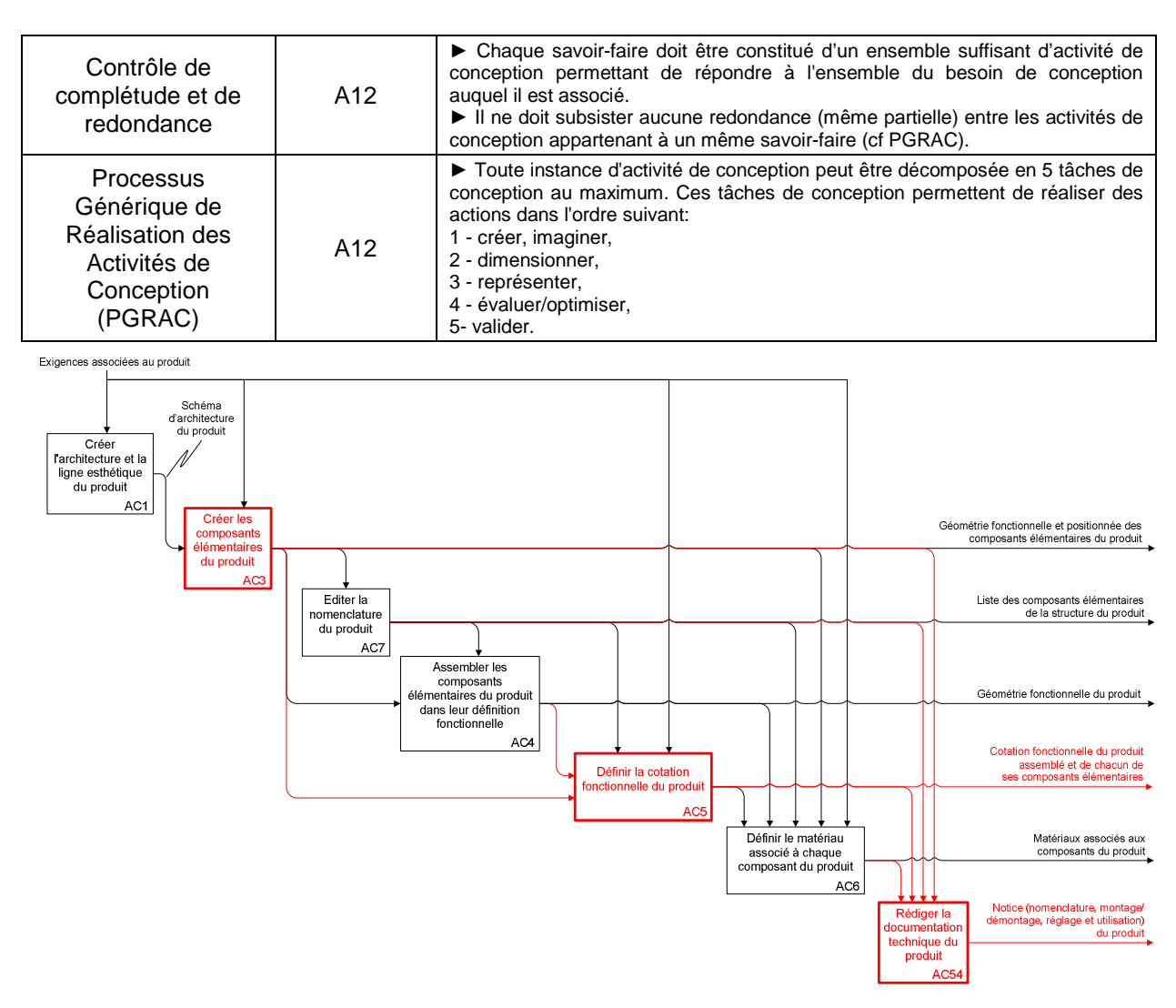

*Figure 4-4: mise en application du contrôle de « complétude/redondance ».* 

Enfin, le contrôle d'antériorité met en évidence deux cas de non respect du « moindre engagement ». Le premier concerne l'activité « AC3 » (suivant la figure 4-4). Les composants élémentaires du produit ne peuvent pas être conçus à partir de la seule architecture du produit car celle-ci ne constitue en aucun cas une nomenclature. Elle permet simplement d'identifier des classes d'équivalences dont les interfaces sont caractérisées par des liaisons cinématiques. Pour déduire directement la nomenclature complète du produit à partir de ces deux éléments, il est nécessaire de faire des hypothèses qui peuvent entrainer de lourdes conséquences sur le reste du projet de conception. Pour résoudre ce premier problème, il est indispensable de créer la géométrie volumique des classes d'équivalence avant d'aborder celle des composants élémentaires du produit. Grace à cette activité de conception supplémentaire, il est possible de définir la nomenclature complète du produit en « éclatant » ultérieurement les classes d'équivalences en fonction des contraintes d'encombrement et de montage (voir figure 4-5).

Le second cas concerne l'activité « AC6 » (suivant la figure 4-4). Pour définir le matériau de chaque composant d'un produit à ce stade d'un projet de conception, il est une nouvelle fois nécessaire de faire de nombreuses hypothèses qui peuvent contraindre le projet de manière injustifiée. Par exemple, certaines propriétés d'un matériau peuvent entraîner des conséquences importantes sur la fabrication des composants élémentaires qui en sont constitués (complexification dans la mise en œuvre des procédés, élimination de procédés éligibles…). L'activité « AC6 » doit donc être cadrée : elle ne doit pas définir des matériaux, mais uniquement les propriétés qui ont un impact direct sur le fonctionnement du produit (voir figure 4-5 ou annexe 12).

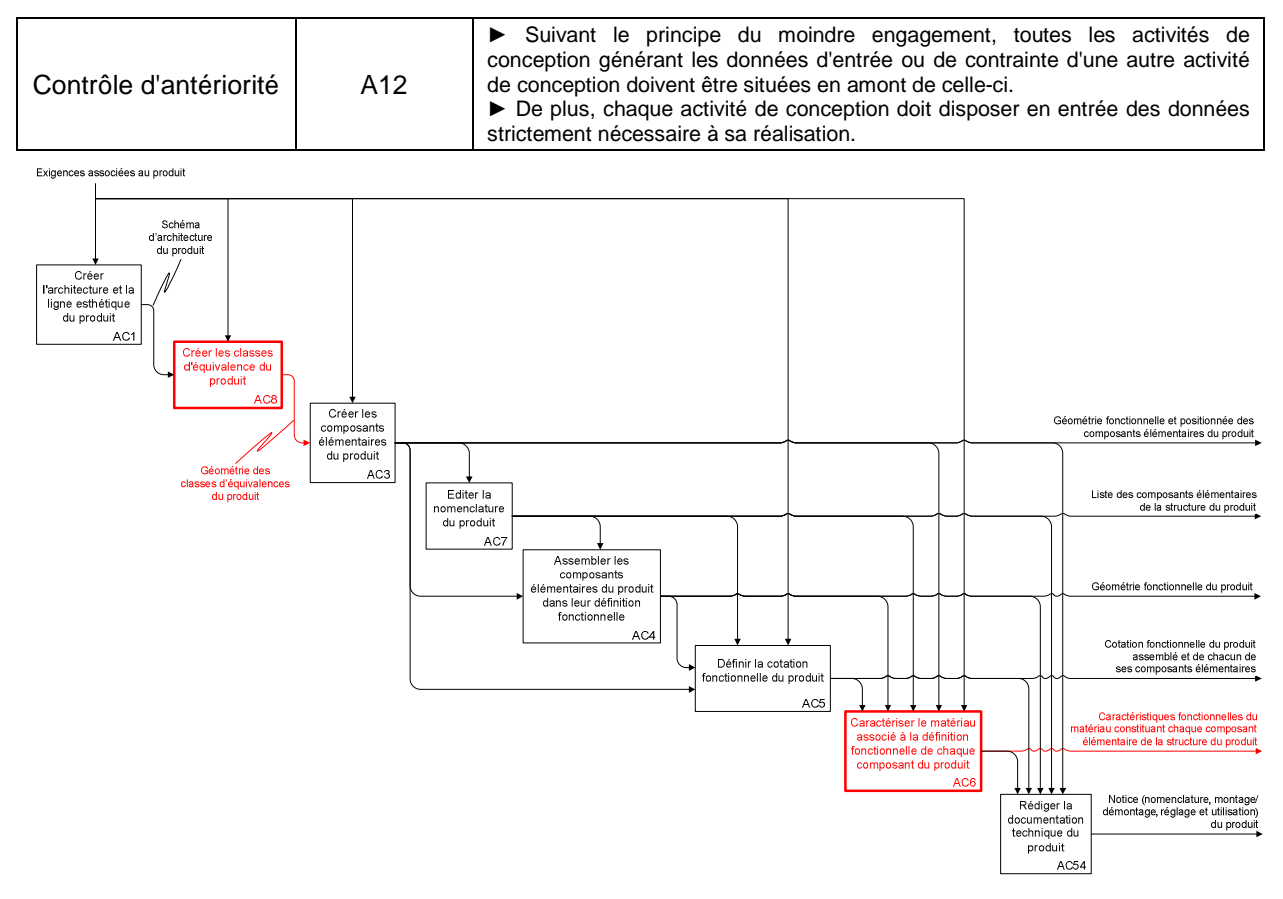

*Figure 4-5: mise en application du contrôle « d'antériorité ».* 

#### **4.2.2.3. Identification des collaborations (étape A13)**

La formalisation de l'ensemble des besoins de conception fait apparaitre huit processus qui sont définis indépendamment les uns des autres. Il faut à présent identifier les collaborations asynchrones existant entre des activités de conception appartenant à des processus différents. Ce travail repose également sur l'observation et l'audition d'experts et fait également appel au contrôle d'antériorité appliqué précédemment. Il en résulte un ensemble de liens d'antériorités, mais également une nouvelle activité de conception. En effet, le processus permettant « d'étudier la fabrication de la structure du produit » nécessite la mise à disposition des surfaces fonctionnelles du produit (voir figure 4-6 ou annexe 13). Il se trouve que celles-ci ne figurent pas dans l'ensemble des flux de données générés par les activités de conception des huit processus. Il faut donc ajouter une nouvelle activité de conception permettant de les générer. Pour que celle-ci respecte le « principe du moindre engagement », elle doit être intercalée entre les activités de conception « AC4 » et « AC5 » (voir figure 4-7 ou annexe 14).

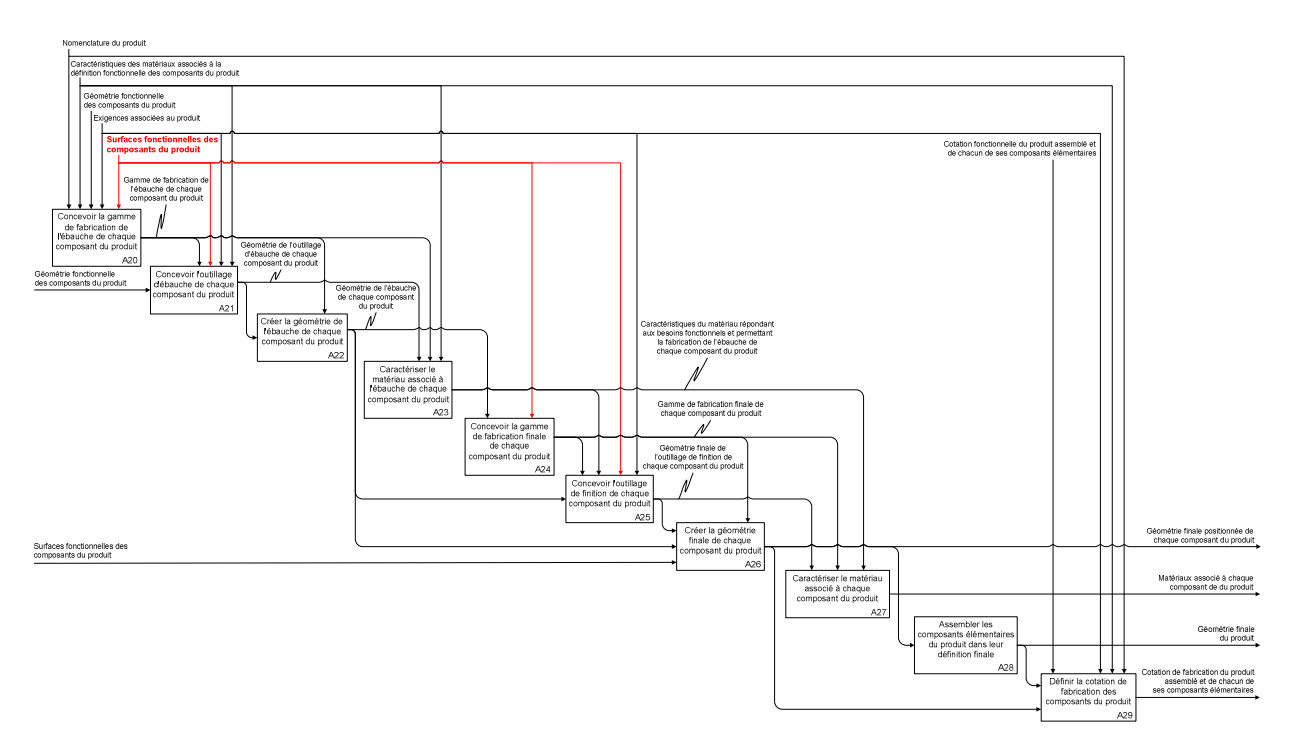

*Figure 4-6: processus permettant de réaliser l'étude de fabrication de la partie structure d'une classe de produits.* 

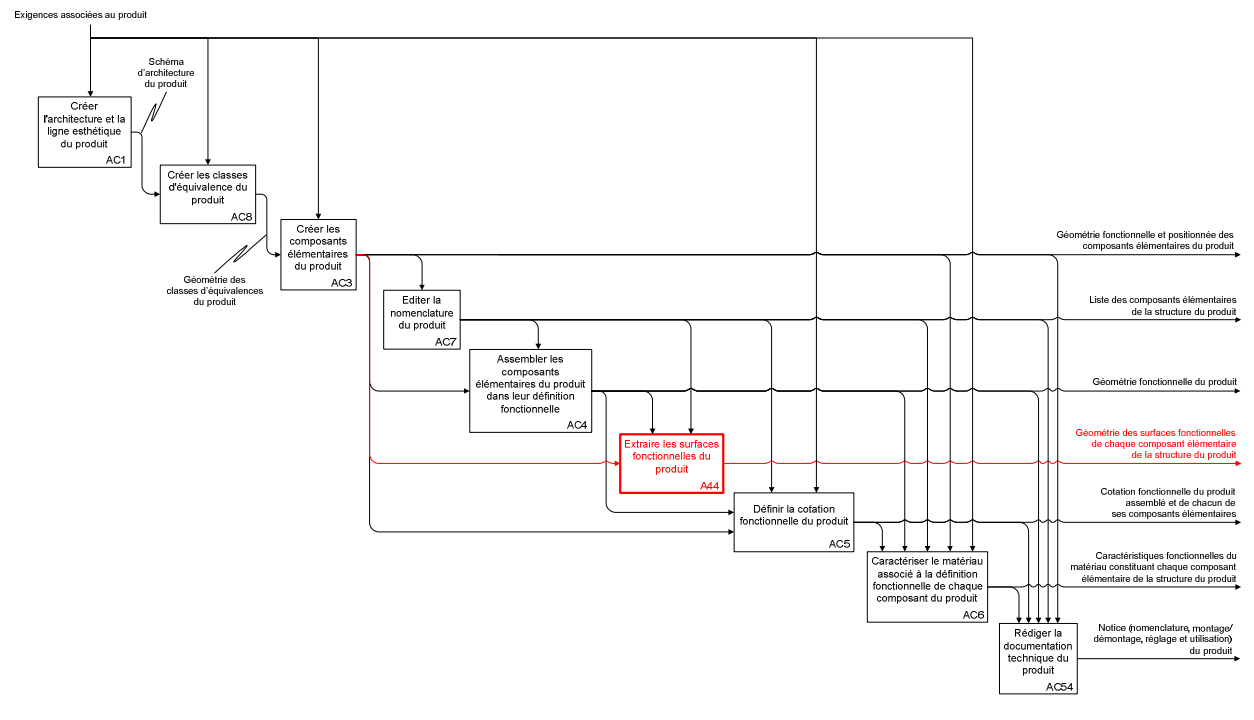

*Figure 4-7: exemple d'ajout d'activité de conception suite à l'identification d'une collaboration transverse.* 

#### **4.2.2.4. Caractériser les activités de conception (étape A14)**

Les huit processus permettant de réaliser les besoins de conception étant réunis en un seul et unique processus, les activités de conception peuvent être caractérisées et notamment à travers leur capacité à générer des instances indépendantes. Ainsi, elles le permettent toutes à l'exception des activités « AC8 » (caractériser les classes d'équivalence du produit) et « AC3 » (créer les composants élémentaires du produit) présentées sur la figure 4-7 (ou l'annexe 14). Celles-ci sont interdépendantes et leurs instances ne répondent à aucune règle

d'ordonnancement. Leur planification sera donc impossible au niveau tactique. Par conséquent, cette séquence est remplacée par une nouvelle dont les instances sont indépendantes. Il s'agit là d'un travail de réflexion qui repose sur des tentatives de décomposition de la ou des activités problématiques. La figure 4-8 illustre le cheminement emprunté pour aboutir à cette solution. La géométrie des classes d'équivalence est tout d'abord décomposée en deux éléments (la géométrie des interfaces et la géométrie de liaison) qui présentent l'avantage de générer des instances indépendantes. De la même manière et pour la même raison, la géométrie des composants élémentaires est alors considérée comme un assemblage booléen de la géométrie des classes d'équivalences et de celle des liaisons d'assemblage (qui permettent notamment de répondre au besoin de montage/démontage du produit).

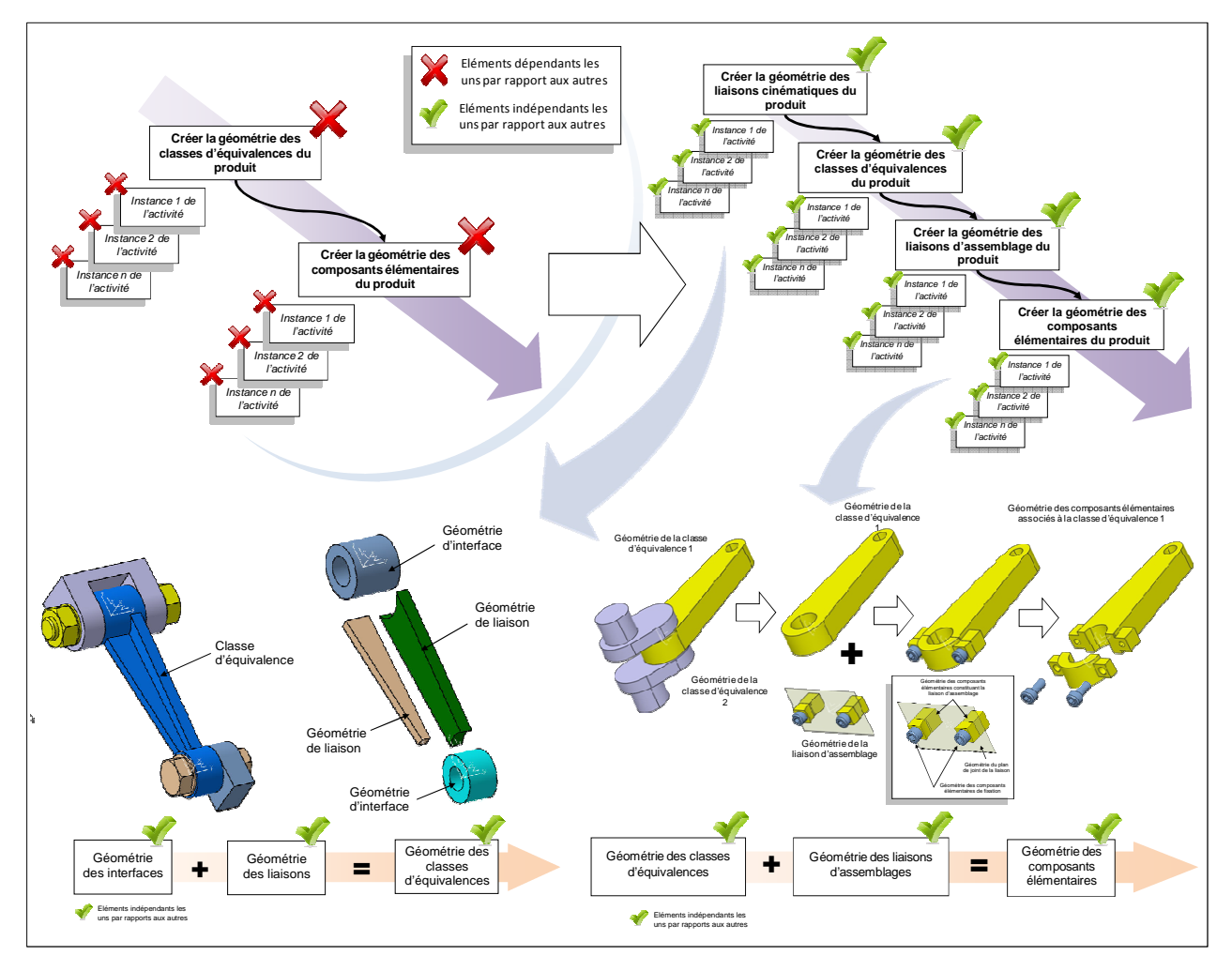

*Figure 4-8: illustration de la nouvelle séquence d'activités de conception répondant aux besoins d'ordonnancement des instances.* 

Suite à ce dernier travail de modification du processus, chaque activité de conception est nommée suivant la règle générale imposée par le cadre méthodologique. Celle-ci est partiellement énoncée ci-dessous (voir figure 4-9 ou annexe 15).

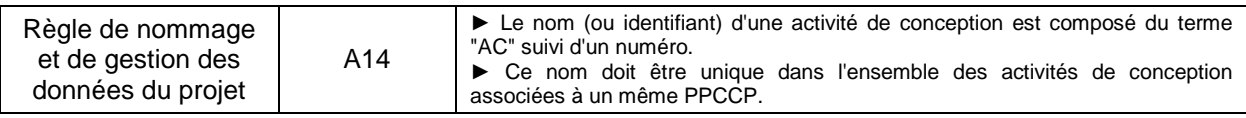

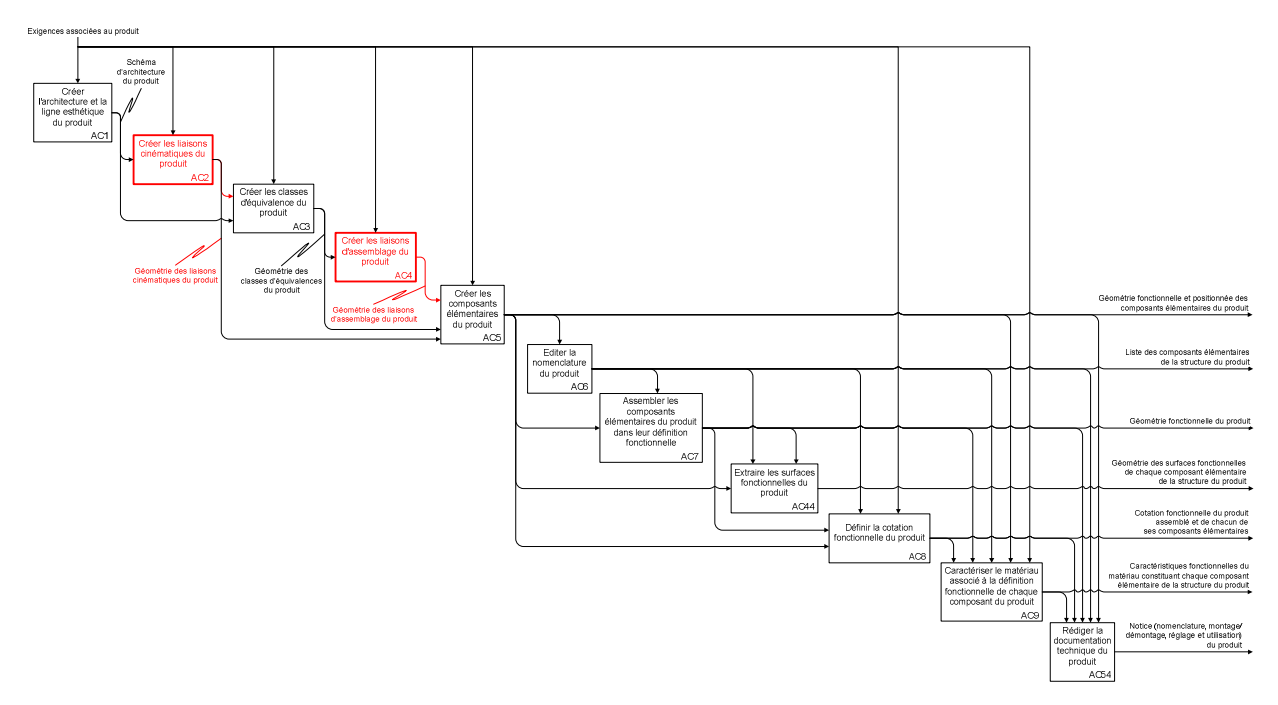

*Figure 4-9: mise en application de la règle « d'ordonnancement ».* 

A noter que le nom d'une activité de conception est un simple identifiant. Il ne définit en aucun cas la position de celle-ci au sein du processus. Ainsi, les modifications ultérieures (ajout ou suppression d'activité de conception) ne nécessitent pas de renommer l'ensemble. Les activités « AC44 » (située entre « AC7 » et « AC8 ») et « AC54 » (située en dernière position) en sont un exemple.

#### **4.2.2.5. Remarques générales**

Ces quatre premières étapes représentent un travail conséquent composé de périodes d'observation, d'audition et de réflexion intensives. L'annexe 16 présente l'intégralité de ce travail. A titre d'exemple, dans le contexte du cas d'étude 1, il représente plus de cinquante activités de conception qui interagissent à travers une centaine de liens (ou collaborations asynchrones). Compte-tenu de son caractère générique et donc stratégique, il doit être malgré tout réalisé très consciencieusement et avec le plus grand recul afin d'être en adéquation avec les objectifs de développement de l'entreprise.

D'un point de vue pratique, l'application des règles et contrôles ne se fait pas de manière séquentielle, mais de façon itérative jusqu'à ce que le processus complet converge vers une solution répondant à l'ensemble des éléments de cadrage.

#### **4.2.2.6. Création du Processus Prévisionnel de Conception de la Classe de Produit (PPCCP) (A15)**

A ce stade du déroulement de la partie stratégique du cadre méthodologie, l'entreprise dispose d'un processus complet traduisant ses besoins de conception à travers un ensemble d'activités de conception dont les interactions et certaines caractéristiques ont été définis. Celui-ci est formalisé de manière graphique. L'objectif de cette étape est de le transformer en une liste ordonnée d'activités de conception contenant toutes les informations nécessaires à la planification des futurs projets de conception de produits. Pour cela, des outils classiques d'ordonnancement basés sur les antériorités sont mis en œuvre. Ces données sont alors

présentées sous forme de tableau. En effet, ce format permet de les exploiter et de les traiter plus facilement durant les opérations de planification réalisées au niveau tactique. Un extrait de ce tableau est présenté dans le tableau 5-5 (l'intégralité du PPCCP étant présentée en annexe 17).

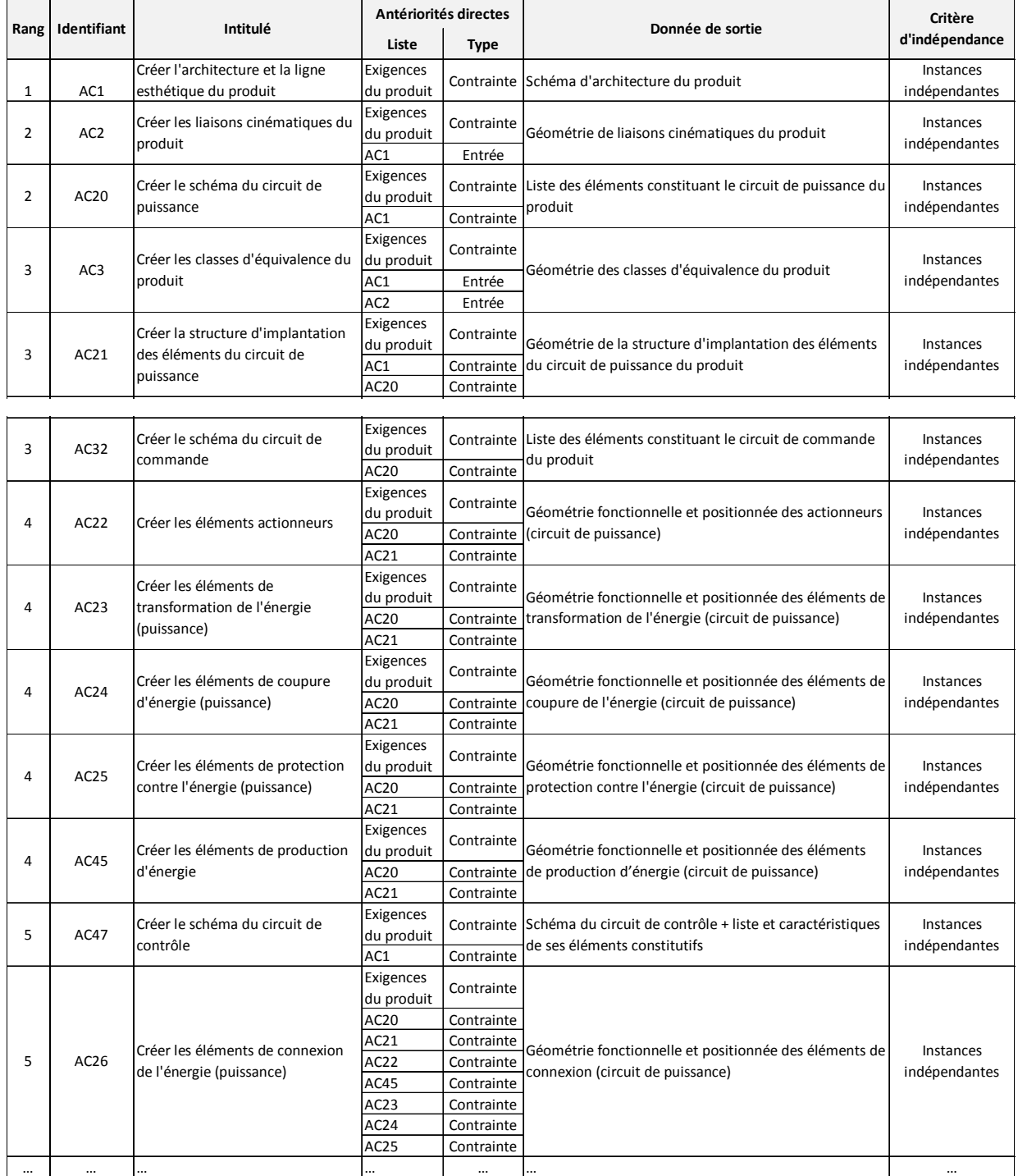

*Tableau 4-5: processus Prévisionnel de Conception de la Classe de Produits (cas d'étude 1).* 

#### **4.2.3. Création des procédures (étapes A16 et A17)**

#### **4.2.3.1. Identification des étapes constituant les procédures**

Chaque activité de conception figurant dans le PPCCP est à présent associée à un ensemble de procédures de réalisation. Celui-ci est composé de cinq sous-procédures qui sont stipulées dans le Processus Générique de Réalisation des Activités de Conception et (voir cidessous).

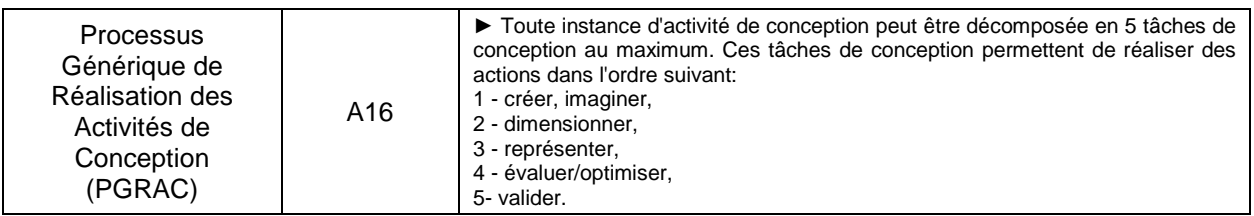

Les sous-procédures sont traitées une à une. Elles servent à initier le travail de réflexion permettant de faire émerger un séquencement d'étape répondant à leur besoin. Par exemple, l'activité « AC1 : créer l'architecture et la ligne esthétique du produit » est décomposée en cinq sous-activités qui sont formulées à travers cinq questions

- Comment imaginer l'architecture et la ligne esthétique du produit ?
- Comment dimensionner l'architecture et la ligne esthétique du produit ?
- Comment représenter l'architecture et la ligne esthétique du produit ?
- Comment évaluer/optimiser l'architecture et la ligne esthétique du produit ?
- Comment valider l'architecture et la ligne esthétique du produit ?

Les réponses à ces questions sont cinq procédures consécutives formées d'une succession d'étapes. Elles sont présentées à travers le tableau 4-6. Elles suivent elle aussi la règle générique de nommage qui est partiellement rappelée ci-dessous.

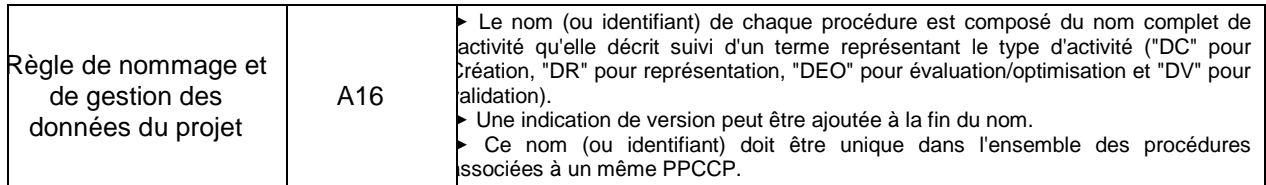

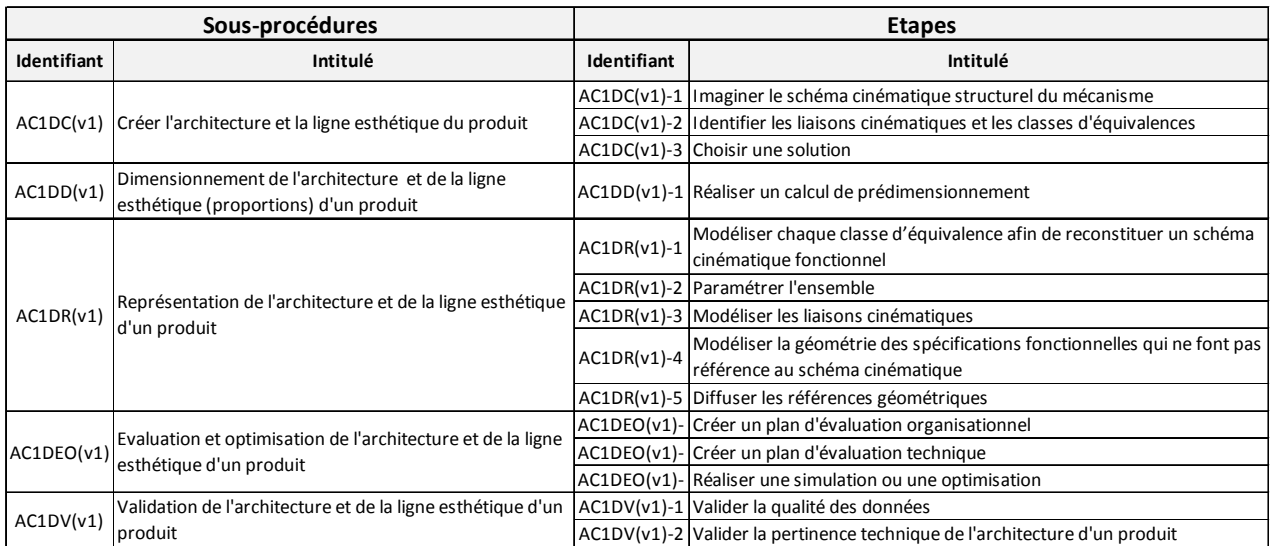

*Tableau 4-6: procédure de réalisation de l'activité de conception « AC1 » (cas d'étude 1).* 

#### **4.2.3.2. Construction des tutoriaux**

Les étapes identifiées précédemment servent à leur tour de base pour définir les tutoriaux. Ils sont élaborés en deux temps :

- 1. Choix des outils numériques mis en œuvre pour réaliser l'étape,
- 2. Description du mode opératoire.

Dans le cas présent, l'entreprise décide d'utiliser prioritairement les outils dont elle dispose pour réaliser les étapes des procédures. Si ceux-ci s'avèrent être inadaptés, elle pourra alors en chercher d'autres. Il est important de noter que ce travail est grandement facilité car ses besoins sont clairement et précisément identifiés. Mais avant d'entamer cette phase de prospection, l'entreprise peut préalablement tenter d'ajuster les procédures afin que ses outils puissent les supporter.

Le tableau 5-7 présente les tutoriaux correspondant aux étapes qui composent la sousprocédure de « représentation de l'architecture et la ligne esthétique du produit » (référence « AC1DR(v1) »). Ceux-ci repose sur l'utilisation du modeleur géométrique CATIA V5©. Ils sont nommés suivant la règle générique dont l'extrait correspondant est rappelé ci-dessous. L'annexe 18 présente les procédures complètes des procédures des activités « AC1 », « AC2 », « AC3 », « AC4 » et « AC5 » (y compris les tutoriaux).

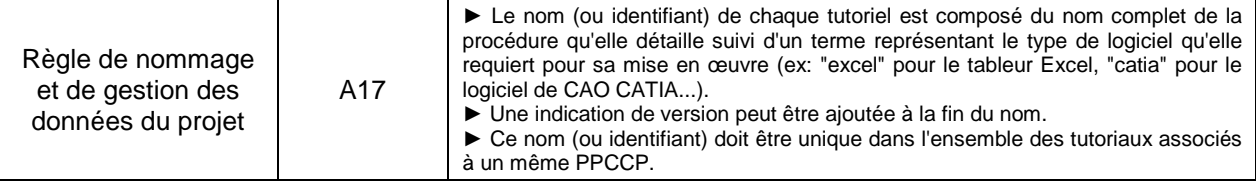

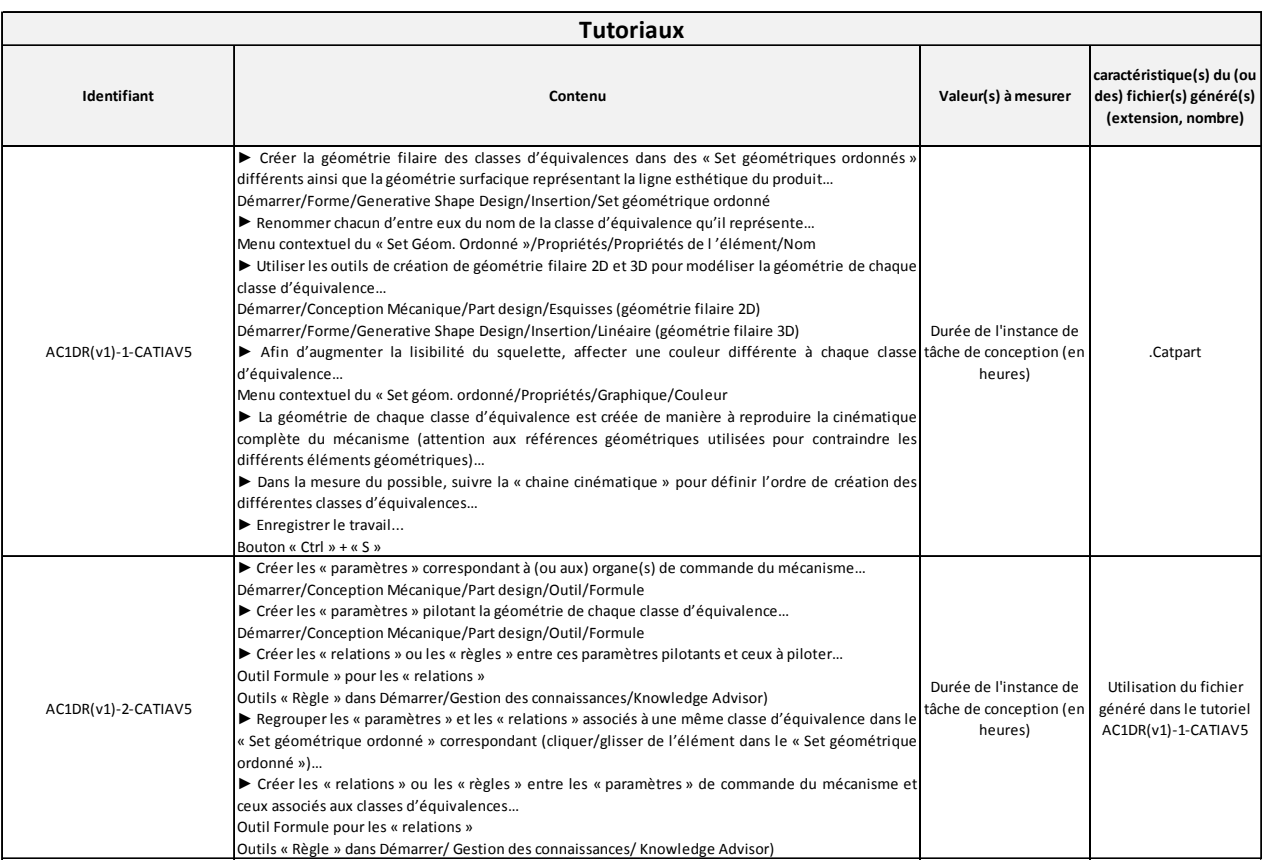

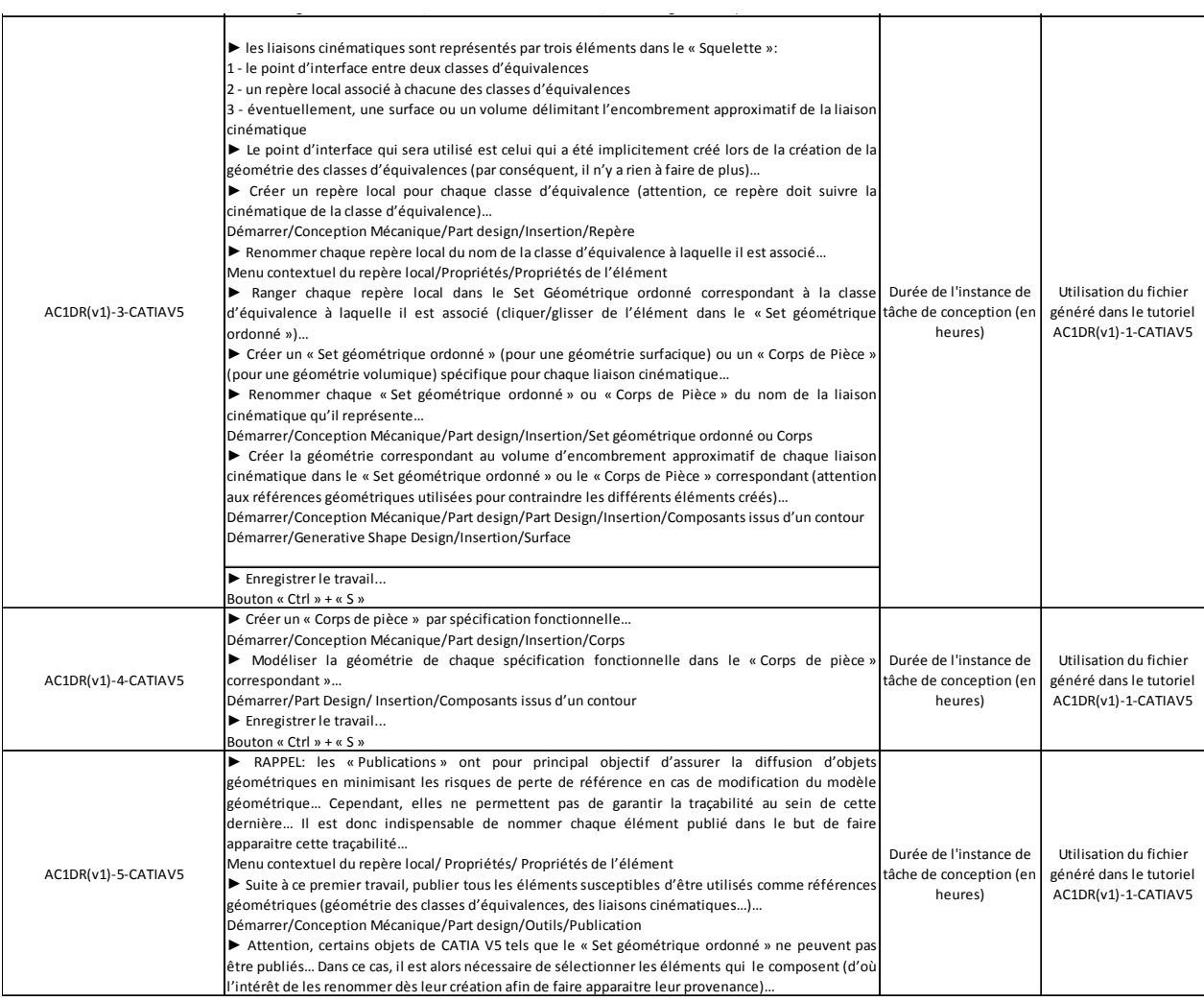

*Tableau 4-7: procédure de réalisation de l'activité de conception « AC1 ».* 

#### **4.2.4. Intégration d'une expertise**

#### **4.2.4.1. Préambule**

L'application du niveau stratégique de la méthodologie proposée étant terminée, l'entreprise dispose à présent d'un ensemble de données formalisées, structurées et pertinentes par rapport à ses futurs besoins de conception. Avant même de lancer un premier projet de conception de produit, elle peut déjà l'exploiter à travers l'intégration d'expertises.

Leur objectif est d'apporter une assistance au chef de projet ou aux concepteurs durant la conception. Celle-ci peut être d'ordre décisionnel ou technique. Même si elles sont mises en œuvre au niveau opérationnel, elles présentent un haut niveau de généricité. Par conséquent, leur intégration doit se faire au niveau stratégique. Mais, comme les tâches de conception que doivent réaliser les concepteurs sont issues des activités de conception, le lien entre les niveaux stratégique et opérationnel est bien assuré.

Concrètement, des expertises (internes ou externes) peuvent être associées à chaque activité de conception du PPCCP. Celles-ci disposent alors de tout l'environnement nécessaire à leur mise en œuvre, à savoir:

- les données nécessaires à la réalisation de l'expertise,
- les livrables attendus.

Ainsi, ce mode de fonctionnement permet d'identifier, d'évaluer et d'intégrer facilement et rapidement tout type d'expertise (notamment celles qui sont externe à l'entreprise) pour répondre aux besoins de conception d'un produit (voir figure 4-10).

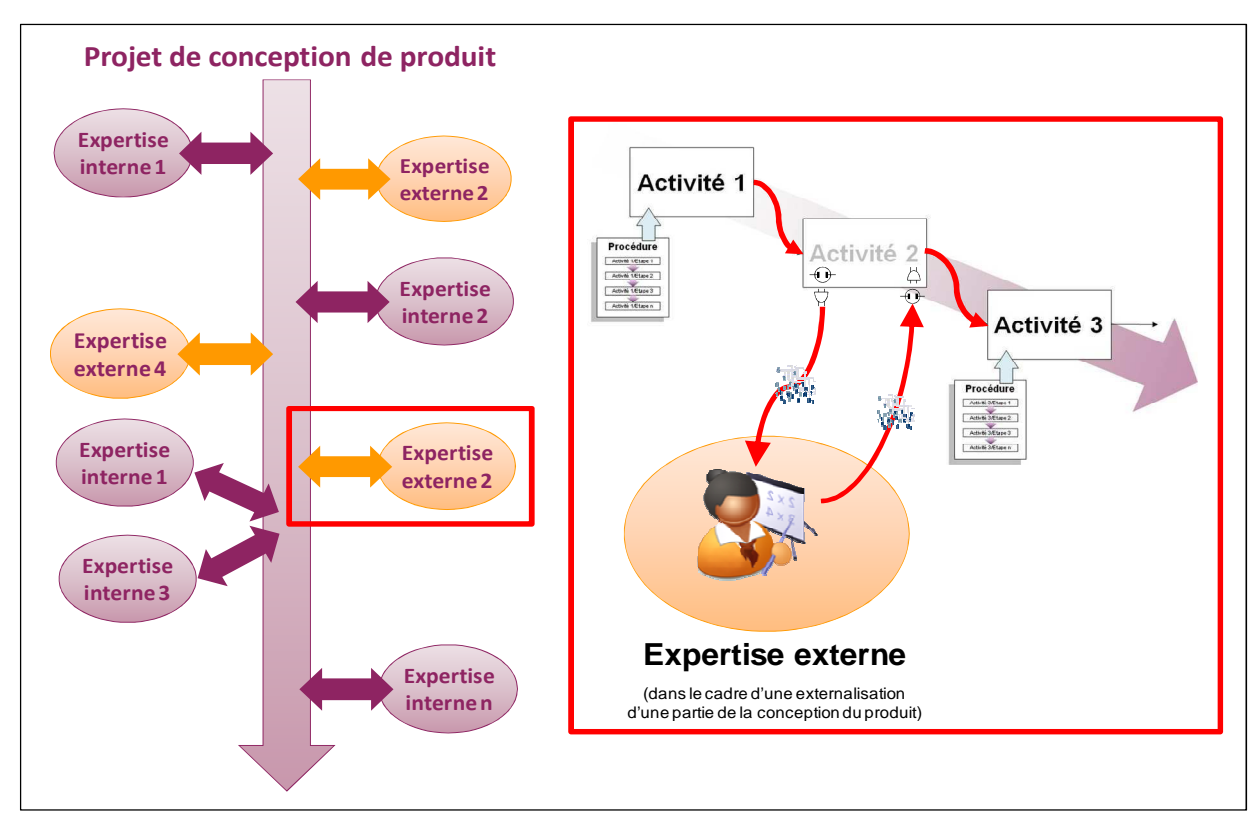

*Figure 4-10: intégration des expertises dans un projet de conception de produits.* 

#### **4.2.4.2. Application**

Dans le domaine de conception, l'une des premières expertises dont souhaite disposer un chef de projet est probablement celle qui lui permet d'estimer le coût et le délai de développement d'un nouveau produit. Pour cela, il doit impérativement disposer d'un ensemble de données qui sont :

- le cahier des charges du produit à concevoir,
- la liste des tâches de conception à accomplir,
- les ressources humaines et matérielles disponibles.

Lors du chiffrage d'un nouveau projet, l'entreprise dispose généralement d'un cahier des charges et, à travers le cadre méthodologique, d'un PPCCP à partir duquel elle pourra planifier les tâches de conception à réaliser. Mais celui-ci contient également un ensemble d'informations qu'il est intéressant d'exploiter dans le cadre d'une estimation de coût et de délai. Ces informations sont :

- les activités de conception,
- leurs interactions,
- leur capacité à être planifiées en parallèle,
- leur niveau de difficulté de mise en œuvre (déduit des procédures de réalisation),

L'entreprise peut alors définir une expertise spécifique s'appuyant précisément sur ces

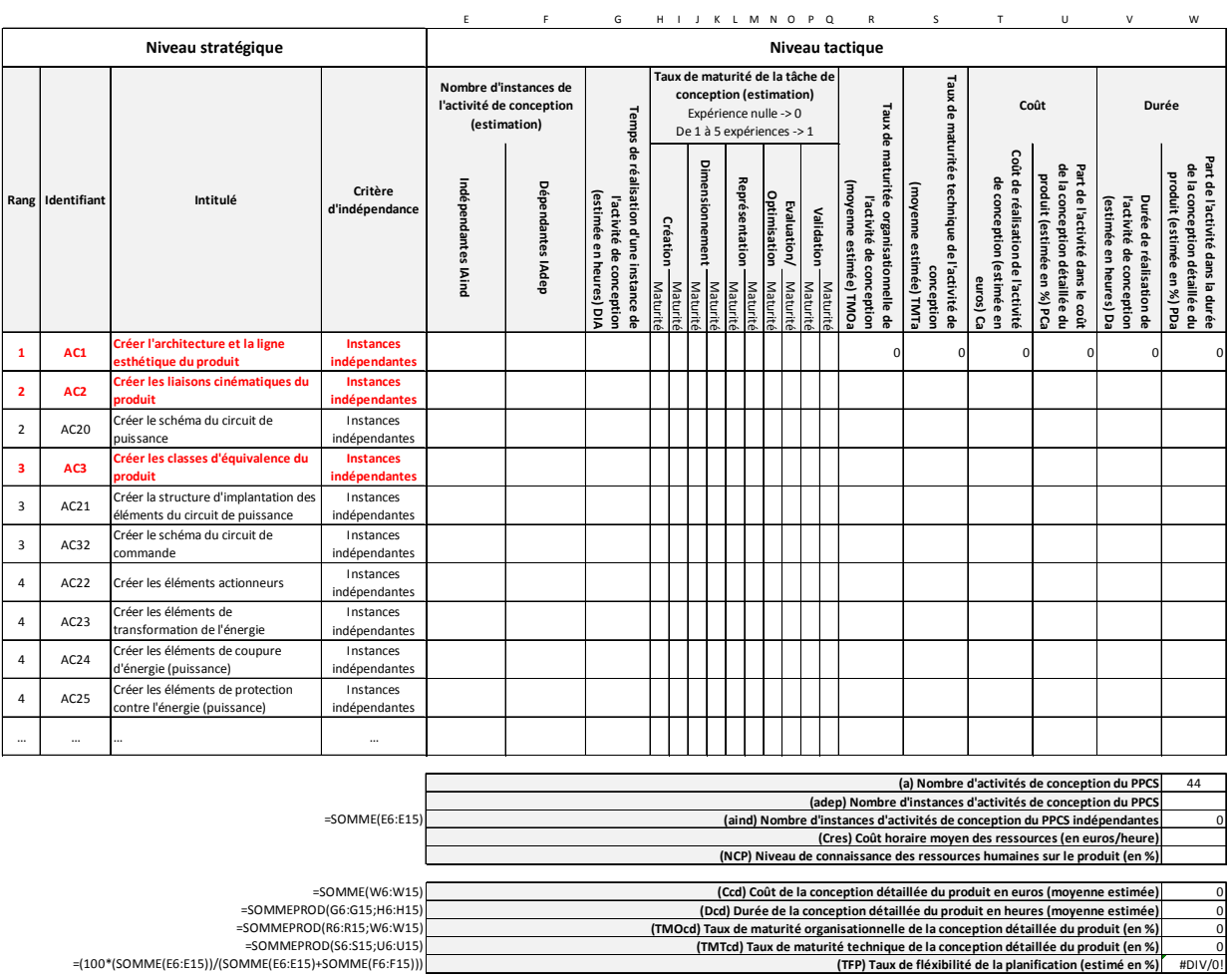

#### informations. Le tableau 4-8 présente ce résultat.

*Tableau 4-8: exemple d'intégration d'une expertise.*

La partie gauche du tableau reprend les informations du PPCCP (définie au niveau stratégique) alors que la partie droite a été spécialement ajoutée pour réaliser l'estimation du coût et du délai de développement d'un produit. Le remplissage de cette partie est réalisé au niveau tactique et plus exactement au début d'un projet.

#### **4.3. Exemple de déploiement du niveau tactique**

*L'objectif de ce paragraphe est de dérouler le processus associé au niveau tactique du cadre méthodologique. Les notions de création initiale et de modification des données de conception du produit sont notamment évoquées dans la partie consacrée au traitement de la planification d'un projet de conception de produit. Ces deux notions font respectivement appel aux deux cas d'études définis en début de chapitre.*

*Comme pour le paragraphe précédent, suite à un rappel du processus associé à ce niveau*  tactique, chaque étape qui le constitue est traitée à travers sa finalité, les règles et les *contrôles qui la régissent et enfin les livrables qu'elle permet de générer.* 

#### **4.3.1. Planification d'un projet de conception de produit**

#### **4.3.1.1. Rappel du processus à appliquer**

Après avoir défini ses objectifs de développement et la manière dont elle va les atteindre à partir du niveau stratégique du cadre méthodologique, il est temps pour l'entreprise (correspondant au cas d'étude 1) de lancer ses projets de conception de nouveaux produits. Elle entre alors dans le niveau tactique du cadre méthodologique. Le processus associé est rappelé en figure 4-11 (ou en annexe 6).

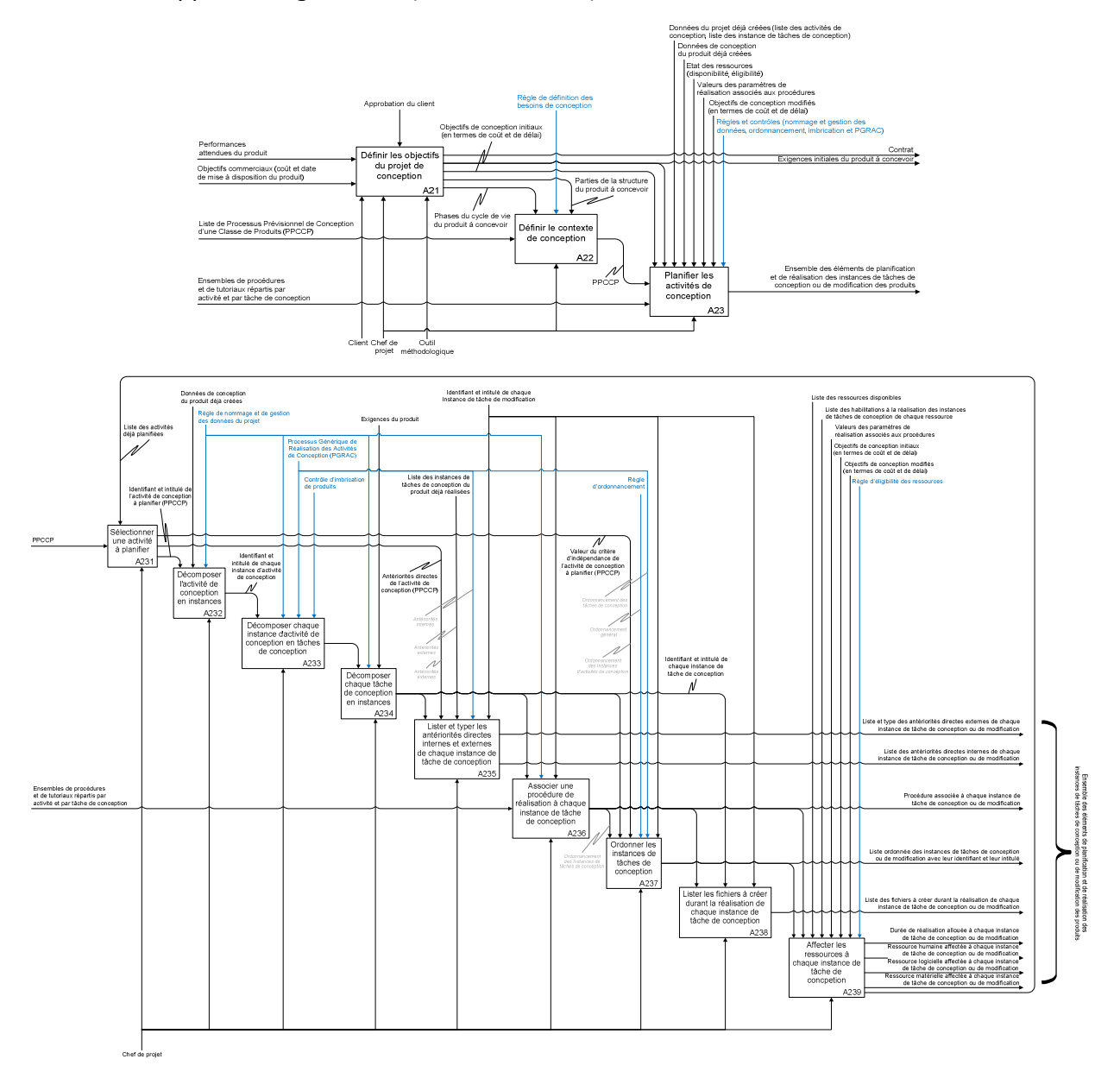

*Figure 4-11: diagramme SADT du niveau tactique du cadre méthodologique (rappel).* 

#### **4.3.1.2. Identification et ordonnancement des instances de tâches de conception (étapes A231 à A238)**

L'un de ces projets concerne la conception d'un produit multi-technologique. Les objectifs de conception ont été entièrement définis (en termes de coût, de délai et de performances du produit). Quant aux caractéristiques du projet, elles sont telles qu'il entre dans le domaine d'application du PPCCP précédemment défini. Celui-ci va donc être exploité

afin de planifier en détail le projet.

Pour cela, les activités de conception sont traitées les unes après les autres suivant l'ordre défini dans le PPCCP. Rappelons que la planification d'un projet ne peut pas être déterminée en une seule fois, mais par morceaux en fonction des orientations choisies vis-àvis du produit (voir figure 3-25 du paragraphe 3.4.1.1). Le tableau 5-10 présente la planification détaillée des deux premières activités de conception indiquées dans le PPCCP :

- « Créer l'architecture et la ligne esthétique du produit » (« AC1 »),
- « Créer les liaisons cinématiques du produit » (« AC2 »).

Comme toutes les autres activités de conception, elles vont subir un processus de décomposition en trois temps :

- 1. passage de l'activité de conception aux instances d'activités de conception,
- 2. passage des instances d'activités de conception aux tâches de conception,
- 3. passage des tâches de conception aux instances de tâches de conception.

Concernant l'activité de conception « AC1 », elle ne contient qu'une seule instance (en général chaque produit n'est caractérisé que par une unique architecture). Conformément au PGRAC (Processus Générique de Réalisation d'Activité de Conception), cette instance est décomposée en cinq tâches de conception : créer/imaginer, dimensionner, représenter, évaluer/optimiser et valider. Ces cinq tâches sont alors découpées par le chef de projet en six instances de tâches de conception en fonction des besoins du projet et des possibilités de l'entreprise (notamment en termes de dimensionnement, d'évaluation et d'optimisation). Pour cela, il s'appuie sur les procédures de réalisation élaborées au niveau stratégique (et disponibles via le PPCCP), sur son expérience personnelle, mais également sur celle de son équipe de concepteurs. En effet, cet ultime stade de décomposition fait apparaitre les fichiers informatiques qui devront être créés au niveau opérationnel par ces mêmes concepteurs. Il s'agit d'éléments très techniques qu'il est préférable de définir en collaboration avec les spécialistes. Suite à l'identification de ces objets de plus bas niveau, le chef de projet définit leurs interactions en fonction de celles existant entre les activités de conception (identifiées dans le PPCCP), entre les tâches de conception (identifiées dans le PGRAC), mais également en fonction du produit en cours de conception (voir colonne « H » du tableau 4-10).

Quand à l'activité de conception « AC2 », elle suit un cheminement similaire. Cependant, cette fois-ci, le nombre d'instances d'activité de conception est égal au nombre de liaisons cinématiques composant l'architecture du produit. Cette information est indiquée dans le PPCCP à travers les antériorités directes de l'activité de conception « AC2 » (voir tableau 4-9). A noter que dans ce cas précis, le PPCS indique également que la planification de l'activité de conception « AC2 » ne peut être réalisée que lorsque l'activité « AC1 » est complètement terminée.

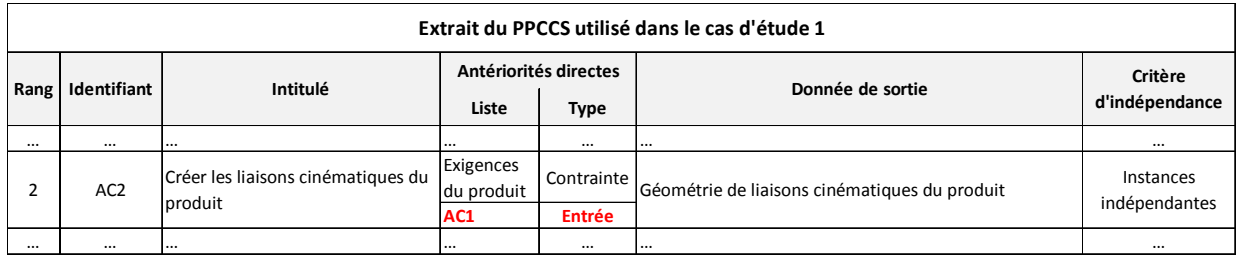

#### *Tableau 4-9 : lien d'antériorité direct entre les activités de conception « AC1 » et « AC2 ».*

| A                         | B                                 | C                                                            | D                         | E                         | F                      | G                                                                                                    | H                                                                                                    | $\mathbf{J}$                                              |        | К          | $\mathbf{I}$                                                                                                    |  |
|---------------------------|-----------------------------------|--------------------------------------------------------------|---------------------------|---------------------------|------------------------|----------------------------------------------------------------------------------------------------|----------------------------------------------------------------------------------------------------|-----------------------------------------------------------|--------|------------|----------------------------------------------------------------------------------------------------|--|
| Activité de<br>conception | Instance d'activité de conception |                                                              | Tâche de conception       |                           |                        |                                                                                                    | Instance de tâche de conception                                                                                    |                                                           |        |            |                                                                                                    |  |
| Rang                      | Identifiant                       | Intitulé                                                     | Identifiant               | Intitulé                  | Identifiant            | Intitulé                                                                                                    | Antériorités<br>directes internes<br>(contraintes)                                                                 | Antériorités directes<br>externes<br>Liste<br><b>Type</b> |        | Procédure  | Fichiers à créer                                                                                                    |  |
| $\,1\,$                   | $AC1-1(v1)$                       | Créer l'architecture et<br>la ligne esthétique du<br>produit | $AC1-1(v1)-DC$            | Imaginer                  | $AC1 - 1(v1) - DC - 1$ | Imaginer l'architecture et la ligne<br>esthétique du produit                                                                                    | Aucune                                                                                                    | Aucune                                                    |        | AC1DC(v1)  | AC1-1(v1)-DC-1.pdf<br>$AC1-1(v1)-DC-1.xIs$<br>AC1-1(v1)-DC-1.doc                                                        |  |
|                           |                                   |                                                              |                           | AC1-1(v1)-DD Dimensionner | $AC1-1(v1)-DD-1$       | Dimensionner l'architecture du<br>produit du point de vue statique                                                                              | $AC1-1(v1)-DC-1$                                                                                                   |                                                           |        | AC1DD(v1)  | AC1-1(v1)-DD-1.dimcin                                                                                                   |  |
|                           |                                   |                                                              |                           |                           | $AC1-1(v1)-DD-2$       | Dimensionner l'architecture du<br>produit du point de vue<br>cinématique                                                                        | $AC1-1(v1)-DC-1$                                                                                                   |                                                           |        | AC1DD(v1)  | AC1-1(v1)-DD-2.dimsta                                                                                                   |  |
|                           |                                   |                                                              | $AC1-1(v1)-DR$            | Représenter               | $AC1-1(v1)-DR-1$       | Représenter la géométrie 3D de<br>l'architecture et la ligne<br>esthétique du produit                                                           | $AC1-1(v1)-DC-1$<br>$A1-1(v1)-DD-1$<br>$A1-1(v1)-DD-2$                                                             | Aucune                                                    |        | AC1DR(v1)  | AC1-1(v1)-DR-1.CatPart                                                                                                  |  |
|                           |                                   |                                                              | AC1-1(v1)-DEO             | Evaluer/<br>Optimiser     | AC1-1(v1)-DEO-1        | Evaluer l'architecture et la ligne<br>esthétique du produit à travers<br>une simulation cinématique                                             | AC1-1(v1)-DR-1                                                                                                    |                                                           |        | AC1DEO(v1) | AC1-1(v1)-DEO-1.xls<br>AC1-1(v1)-DEO-1.simcindata<br>AC1-1(v1)-DEO-1.simcincomputation<br>AC1-1(v1)-DEO-1.simcinresults |  |
|                           |                                   |                                                              | AC1-1(v1)-DV              | Valider                   | $AC1 - 1(v1) - DV - 1$ | Valider les données<br>correspondant à l'architecture et<br>à la ligne esthétique du produit<br>du point de vue organisationnel<br>et technique | $AC1-1(v1)-DC-1$<br>$AC1-1(v1)-DC-1$<br>$AC1-1(v1)-DC-1$<br>$AC1-1(v1)-DD-1$<br>AC1-1(v1)-DD-2<br>$AC1-1(v1)-DR-1$ |                                                           |        | AC1DV(v1)  | AC1-1(v1)-DV-1.doc                                                                                                    |  |
| $\mathbf 2$               | $AC2-1(v1)$                       | Créer la liaisons<br>cinématiques LC1                        | $AC2-1(v1)-DC$            | Imaginer                  | AC2-1(v1)-DC-1         | Imaginer la liaison cinématique<br>LC1                                                                                                    | Aucune                                                                                                    | AC1-1(v1)-DR Entrée                                       |        | AC2DC(v1)  | AC2-1à9(v1)-DC-1.pdf<br>AC2-1à9(v1)-DC-1.xls<br>AC2-1à9(v1)-DC-1.doc                                                    |  |
|                           |                                   |                                                              | AC2-1(v1)-DD Dimensionner |                           | $AC2-1(v1)-DD-1$       | Dimensionner la liaison<br>cinématique LC du point de vue<br>statique                                                                           | AC2-1(v1)-DC-1                                                                                                    |                                                           |        | AC2DD(v1)  | AC2-1(v1)-DD-1.dimsta                                                                                                   |  |
|                           |                                   |                                                              | AC2-1(v1)-DR              | Représenter               | AC2-1(v1)-DR-1         | Représenter la géométrie 3D de<br>la liaison cinématique LC1                                                                                    | AC2-1(v1)-DC-1<br>AC2-1(v1)-DD-1                                                                                   | $AC1-1(v1)-DR$                                            | Entrée | AC2DR(v1)  | AC2-1(v1)-DR-1(liens).CatProduct<br>AC2-1(v1)-DR-1.CatPart                                                              |  |
|                           |                                   |                                                              | AC2-1(v1)-DEO             | Evaluer/<br>Optimiser     | AC2-1(v1)-DEO-1        | Evaluer la liaison cinématique LC1<br>à travers une simulation<br>cinématique                                                                   | AC2-1(v1)-DR-1                                                                                                    |                                                           |        | AC2DEO(v1) | AC2-1(v1)-DEO-1.xls<br>AC2-1(v1)-DEO-1.simcindata<br>AC2-1(v1)-DEO-1.simcincomputation<br>AC2-1(v1)-DEO-1.simcinresults |  |
|                           |                                   |                                                              | AC2-1(v1)-DV              | Valider                   | AC2-1(v1)-DV-1         | Valider les données<br>correspondant à la liaison<br>cinématique LC1 du point de vue<br>organisationnel et technique                            | AC2-1(v1)-DC-1<br>AC2-1(v1)-DD-1<br>AC2-1(v1)-DR-1<br>$AC2-1(v1)-DEO-1$                                            |                                                           |        | AC2DV(v1)  | AC1-1à9(v1)-DV-1.doc (à compléter)                                                                                      |  |
|                           | AC2-2( $v1$ )                     | Créer la liaisons<br>cinématiques LC2                        | AC2-2(v1)-DC              | Imaginer                  | AC2-2(v1)-DC-1         | Imaginer la liaison cinématique<br>LC <sub>2</sub>                                                                                              | Aucune                                                                                                    | AC1-1(v1)-DR Entrée                                       |        | AC2DC(v1)  | AC2-1à9(v1)-DC-1.pdf (à compléter)<br>AC2-1à9(v1)-DC-1.xls (à compléter)<br>AC2-1à9(v1)-DC-1.doc (à compléter)          |  |
|                           |                                   |                                                              | AC2-2(v1)-DD Dimensionner |                           | AC2-2(v1)-DD-1         | Dimensionner la liaison<br>cinématique LC du point de vue<br>statique                                                                           | AC2-2(v1)-DC-1                                                                                                    |                                                           |        | AC2DD(v1)  | AC2-2(v1)-DD-1.dimsta                                                                                                   |  |
|                           |                                   |                                                              | AC2-2(v1)-DR              | Représenter               | AC2-2(v1)-DR-1         | Représenter la géométrie 3D de<br>la liaison cinématique LC2                                                                                    | AC2-2(v1)-DC-1<br>$AC2-2(v1)-DD-1$                                                                                 | AC1-1(v1)-DR                                              | Entrée | AC2DR(v1)  | AC2-2(v1)-DR-1(liens).CatProduct<br>AC2-2(v1)-DR-1.CatPart                                                              |  |
|                           |                                   |                                                              | AC2-2(v1)-DEO             | Evaluer/<br>Optimiser     | AC2-2(v1)-DEO-1        | Evaluer la liaison cinématique LC2<br>à travers une simulation<br>cinématique                                                                   | AC2-2(v1)-DR-1                                                                                                    |                                                           |        | AC2DEO(v1) | AC2-2(v1)-DEO-1.xls<br>AC2-2(v1)-DEO-1.simcindata<br>AC2-2(v1)-DEO-1.simcincomputation<br>AC2-2(v1)-DEO-1.simcinresults |  |
|                           |                                   |                                                              | AC2-2(v1)-DV              | Valider                   | AC2-2(v1)-DV-1         | Valider les données<br>correspondant à la liaison<br>cinématique LC2 du point de vue<br>organisationnel et technique                            | AC2-2(v1)-DC-1<br>AC2-2(v1)-DD-1<br>AC2-2(v1)-DR-1<br>$AC2-2(v1)-DEO-1$                                            |                                                           |        | AC2DV(v1)  | AC1-1à9(v1)-DV-1.doc (à compléter)                                                                                      |  |
|                           |                                   |                                                              |                           |                           |                        |                                                                                                    |                                                                                                    |                                                           |        |            |                                                                                                    |  |
|                           |                                   |                                                              |                           |                           |                        |                                                                                                    |                                                                                                    |                                                           |        |            |                                                                                                    |  |

*Tableau 4-10: décomposition des activités de conception en instances de tâches de conception (application au cas d'étude 1).* 

Il est important de souligner qu'avant de commencer tout travail d'identification des instances de tâches de conception, chaque activité de conception est préalablement soumise à un contrôle d'imbrication qui définit les limites du projet. Celui-ci est rappelé ci-dessous.

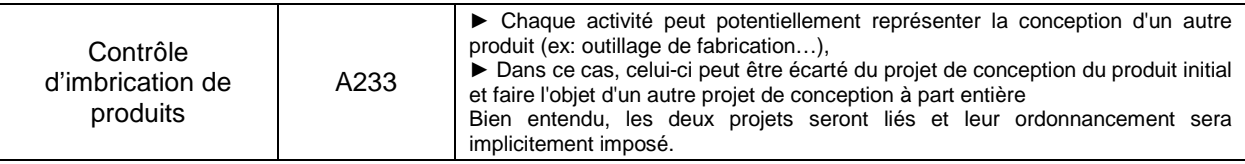

Ainsi, dans le cas présent le chef de projet décide de considérer la conception des outillages d'ébauche et de finition des composants élémentaires du produit (activités de conception « AC11 » et « AC15 » du PPCCP) comme des projets à part entière compte-tenu de leur potentielle complexité. A ce titre, ils seront traités indépendamment. Ceci étant dit, ils conserveront malgré tout des interactions fortes avec le projet qui a permis leur émergence. Celles-ci sont décrites à travers la figure 4-12.

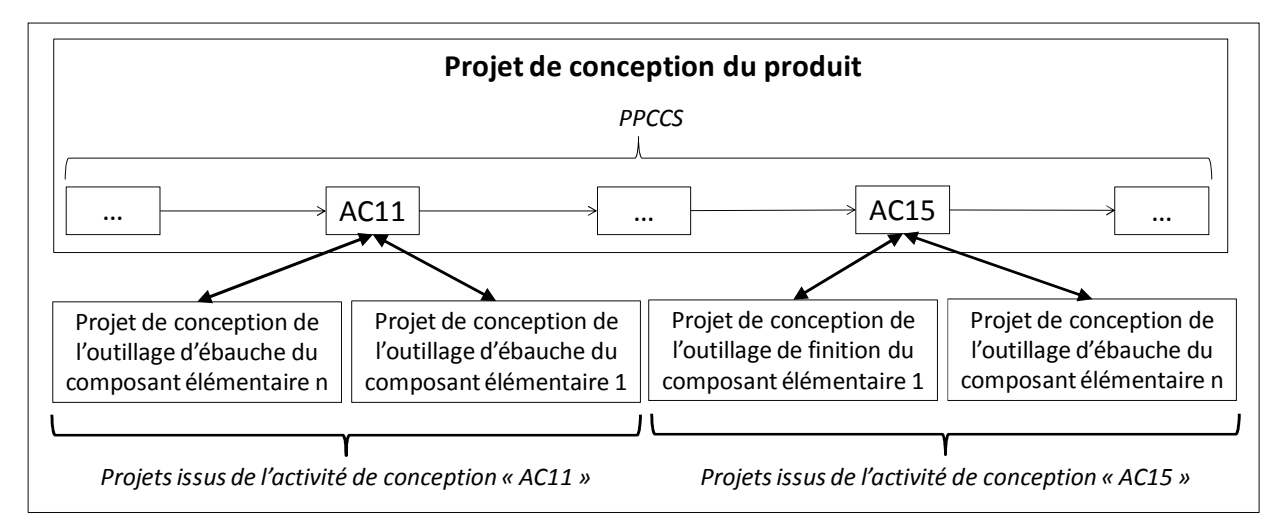

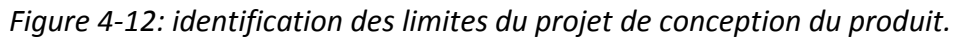

De plus, chaque objet identifié (instance d'activité, tâche, instance de tâche, fichier…) est systématiquement nommé suivant la règle générique accompagnant le cadre méthodologique. Les extraits concernant le niveau tactique sont rappelés ci-dessous.

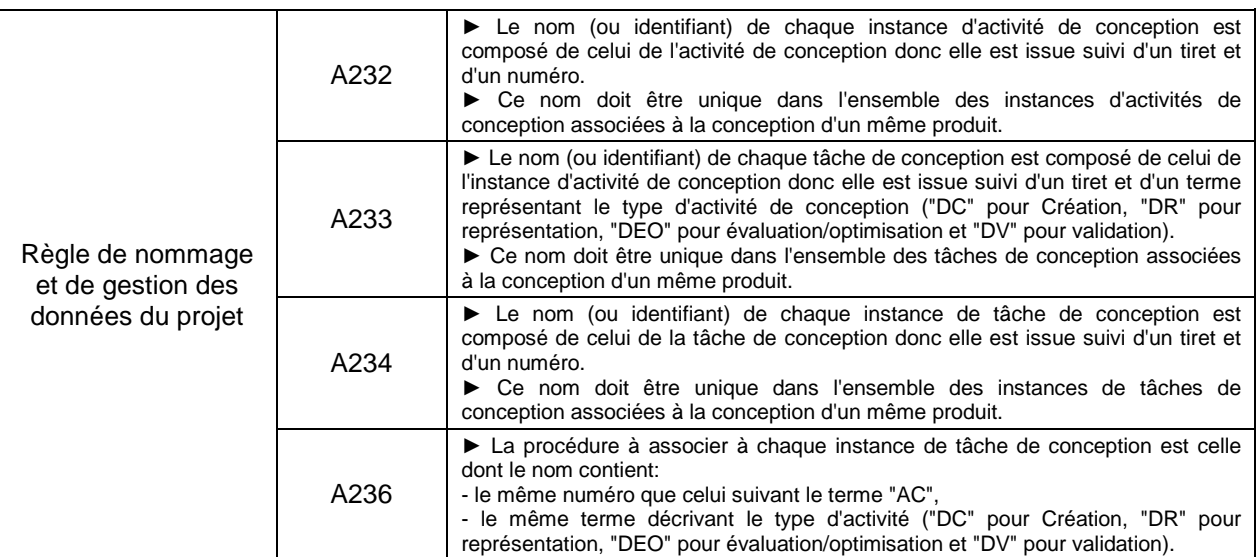

Enfin, l'ensemble des objets identifiés est ordonnancé (des instances d'activité de conception aux fichiers numériques). Cet ordonnancement suit une règle générique qui est également rappelée ci-dessous.

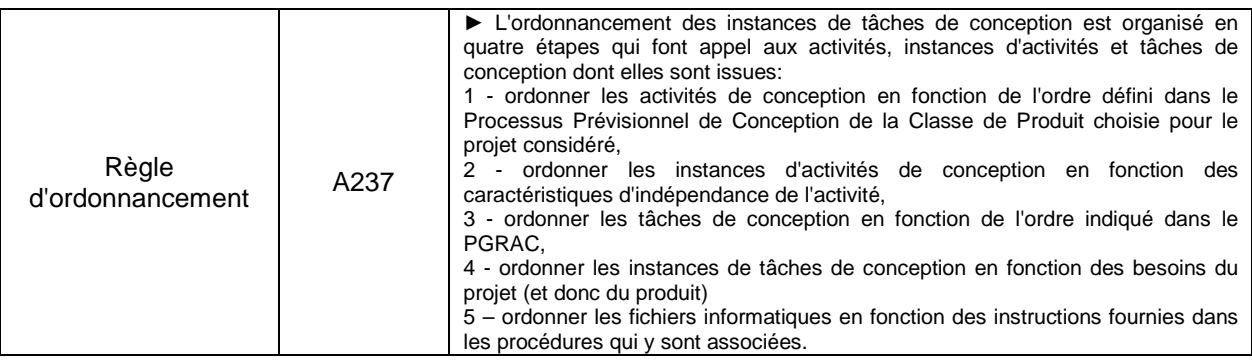

#### **4.3.1.3. Affectation des ressources (étape A239)**

Dès que les instances de tâches de conception ont été identifiées et ordonnancées, le chef de projet peut alors planifier l'ensemble en affectant les ressources humaines et matérielles qui seront chargées de leur réalisation au niveau opérationnel.

Ces affectations sont faites en fonction de l'éligibilité et la disponibilité des ressources au moment de la planification de l'activité de conception concernée. Celles-ci sont présentées à travers les tableaux 4-11, 4-12.

|                               |                     | Disponibilité               |                             |                             |                             |                                                                               |              |              |                             |                             |                             |                             |                             |              |              |  |
|-------------------------------|---------------------|-----------------------------|-----------------------------|-----------------------------|-----------------------------|-------------------------------------------------------------------------------|--------------|--------------|-----------------------------|-----------------------------|-----------------------------|-----------------------------|-----------------------------|--------------|--------------|--|
|                               |                     |                             |                             |                             | Semaine 1                   |                                                                               |              | Semaine 2    |                             |                             |                             |                             |                             |              |              |  |
|                               |                     |                             | M                           | M                           |                             | v                                                                             | s            | D            | L                           | M                           | М                           | л                           | $\mathsf{v}$                | s            | D            |  |
| Ressources<br>maines<br>Ē     | Concepteur A        | De 8h à 12h<br>De 14h à 18h | De 8h à 12h<br>De 14h à 18h | De 8h à 12h<br>De 14h à 18h | De 8h à 12h<br>De 14h à 18h | De 8h à 12h<br>De 14h à 18h                                                   | Repos        | Repos        | De 8h à 12h<br>De 14h à 18h | De 8h à 12h<br>De 14h à 18h | De 8h à 12h<br>De 14h à 18h | De 8h à 12h<br>De 14h à 18h | De 8h à 12h<br>De 14h à 18h | Repos        | Repos        |  |
|                               | Concepteur B        | De 8h à 12h<br>De 14h à 18h | De 8h à 12h<br>De 14h à 18h | De 8h à 12h<br>De 14h à 18h | Repos                       | De 8h à 12h<br>De 14h à 18h                                                   | Repos        | Repos        | De 8h à 12h<br>De 14h à 18h | De 8h à 12h<br>De 14h à 18h | Repos                       | De 8h à 12h<br>De 14h à 18h | De 8h à 12h<br>De 14h à 18h | Repos        | Repos        |  |
|                               | Concepteur C        | De 8h à 12h<br>De 14h à 18h | De 8h à 12h<br>De 14h à 18h | De 8h à 12h<br>De 14h à 18h | De 8h à 12h<br>De 14h à 18h | De 8h à 12h<br>De 14h à 18h                                                   | Repos        | Repos        | De 8h à 12h<br>De 14h à 18h | De 8h à 12h<br>De 14h à 18h | De 8h à 12h<br>De 14h à 18h | De 8h à 12h<br>De 14h à 18h | De 8h à 12h<br>De 14h à 18h | Repos        | Repos        |  |
|                               | Concepteur D        | De 8h à 12h<br>De 14h à 18h | De 8h à 12h<br>De 14h à 18h | De 8h à 12h<br>De 14h à 18h | De 8h à 12h<br>De 14h à 18h | De 8h à 12h<br>De 14h à 18h                                                   | Repos        | Repos        | De 8h à 12h<br>De 14h à 18h | De 8h à 12h<br>De 14h à 18h | De 8h à 12h<br>De 14h à 18h | De 8h à 12h<br>De 14h à 18h | De 8h à 12h<br>De 14h à 18h | Repos        | Repos        |  |
| logicielles<br>ssources<br>٩è | Paint               | 24h/24h                     | 24h/24h                     | 24h/24h                     | 24h/24h                     | 24h/24h                                                                       | 24h/24h      | 24h/24h      | 24h/24h                     | 24h/24h                     | 24h/24h                     | 24h/24h                     | 24h/24h                     | 24h/24h      | 24h/24h      |  |
|                               | Word                | 24h/24h                     | 24h/24h                     | 24h/24h                     | 24h/24h                     | 24h/24h                                                                       | 24h/24h      | 24h/24h      | 24h/24h                     | 24h/24h                     | 24h/24h                     | 24h/24h                     | 24h/24h                     | 24h/24h      | 24h/24h      |  |
|                               | Excel               | 24h/24h                     | 24h/24h                     | 24h/24h                     | 24h/24h                     | 24h/24h                                                                       | 24h/24h      | 24h/24h      | 24h/24h                     | 24h/24h                     | 24h/24h                     | 24h/24h                     | 24h/24h                     | 24h/24h      | 24h/24h      |  |
|                               | (1) DimStatique     | 24h/24h                     | 24h/24h                     | 24h/24h                     | 24h/24h                     | 24h/24h                                                                       | 24h/24h      | 24h/24h      | 24h/24h                     | 24h/24h                     | 24h/24h                     | 24h/24h                     | 24h/24h                     | 24h/24h      | 24h/24h      |  |
|                               | (1) DimDynamique    | Indisponible                | Indisponible                | Indisponible                | 24h/24h                     | 24h/24h                                                                       | Indisponible | Indisponible | Indisponible                | Indisponible                | ndisponible                 | Indisponible                | Indisponible                | Indisponible | Indisponible |  |
|                               | (1) DimCinématique  | 24h/24h                     | 24h/24h                     | 24h/24h                     | 24h/24h                     | 24h/24h                                                                       | 24h/24h      | 24h/24h      | 24h/24h                     | 24h/24h                     | 24h/24h                     | 24h/24h                     | 24h/24h                     | 24h/24h      | 24h/24h      |  |
|                               | CATIA V5            | 24h/24h                     | 24h/24h                     | 24h/24h                     | 24h/24h                     | 24h/24h                                                                       | 24h/24h      | 24h/24h      | 24h/24h                     | 24h/24h                     | 24h/24h                     | 24h/24h                     | 24h/24h                     | 24h/24h      | 24h/24h      |  |
|                               | (2) SimuCinématique | 24h/24h                     | 24h/24h                     | 24h/24h                     | 24h/24h                     | 24h/24h                                                                       | 24h/24h      | 24h/24h      | 24h/24h                     | 24h/24h                     | 24h/24h                     | 24h/24h                     | 24h/24h                     | 24h/24h      | 24h/24h      |  |
|                               | (2) SimuStatique    | 24h/24h                     | 24h/24h                     | 24h/24h                     | 24h/24h                     | 24h/24h                                                                       | 24h/24h      | 24h/24h      | 24h/24h                     | 24h/24h                     | 24h/24h                     | 24h/24h                     | 24h/24h                     | 24h/24h      | 24h/24h      |  |
| Ressources<br>matérielles     | Ordinateur 1        | De 7h à 20h                 | De 7h à 20h                 | De 7h à 20h                 | De 7h à 20h                 | De 7h à 20h                                                                   | De 7h à 20h  | De 7h à 20h  | De 7h à 20h                 | De 7h à 20h                 | De 7h à 20h                 | De 7h à 20h                 | De 7h à 20h                 | De 7h à 20h  | De 7h à 20h  |  |
|                               | Ordinateur 2        | De 7h à 20h                 | De 7h à 20h                 | De 7h à 20h                 | De 7h à 20h                 | De 7h à 20h                                                                   | De 7h à 20h  | De 7h à 20h  | De 7h à 20h                 | De 7h à 20h                 | De 7h à 20h                 | De 7h à 20h                 | De 7h à 20h                 | De 7h à 20h  | De 7h à 20h  |  |
|                               | Ordinateur 3        | De 7h à 20h                 | De 7h à 20h                 | De 7h à 20h                 | De 7h à 20h                 | De 7h à 20h                                                                   | De 7h à 20h  | De 7h à 20h  | De 7h à 20h                 | De 7h à 20h                 | De 7h à 20h                 | De 7h à 20h                 | De 7h à 20h                 | De 7h à 20h  | De 7h à 20h  |  |
|                               | Ordinateur 4        | De 7h à 20h                 | De 7h à 20h                 | De 7h à 20h                 | De 7h à 20h                 | De 7h à 20h                                                                   | De 7h à 20h  | De 7h à 20h  | De 7h à 20h                 | De 7h à 20h                 | De 7h à 20h                 | De 7h à 20h                 | De 7h à 20h                 | De 7h à 20h  | De 7h à 20h  |  |
|                               | Ordinateur 5        |                             |                             |                             |                             | Indisponible Indisponible Indisponible Indisponible Indisponible Indisponible |              | Indisponible | De 7h à 20h                 | De 7h à 20h                 | De 7h à 20h                 | De 7h à 20h                 | De 7h à 20h                 | De 7h à 20h  | De 7h à 20h  |  |

*Tableau 4-11: disponibilité des ressources correspondant au cas d'étude 1.* 

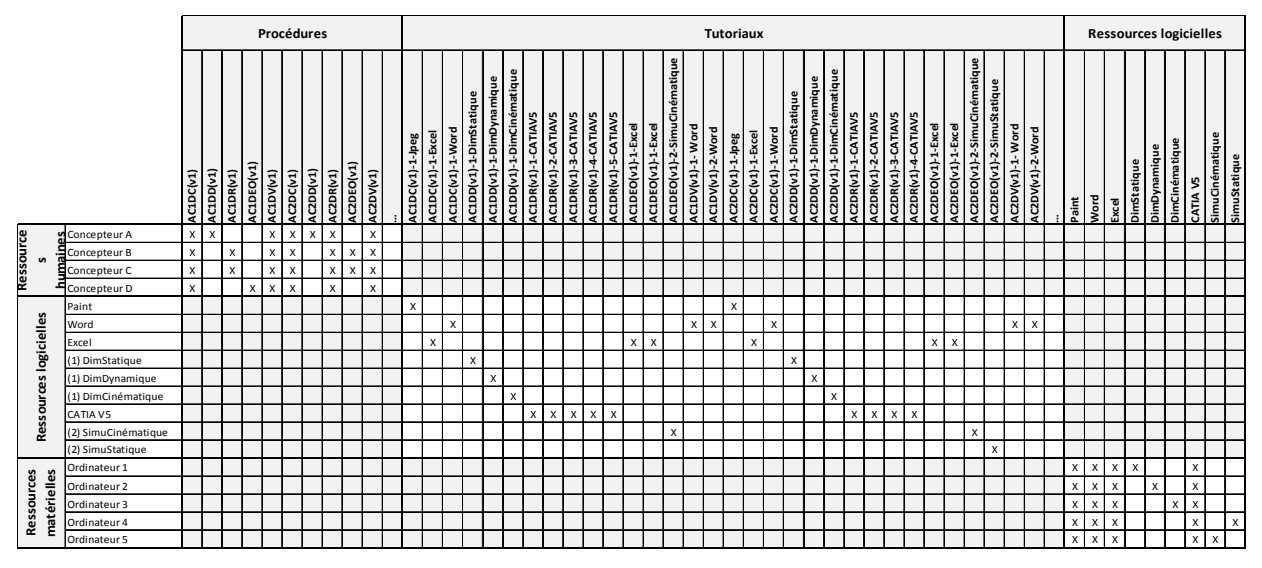

*Tableau 4-12: elligibilité des ressources matérielles correspondant au cas d'étude 1.* 

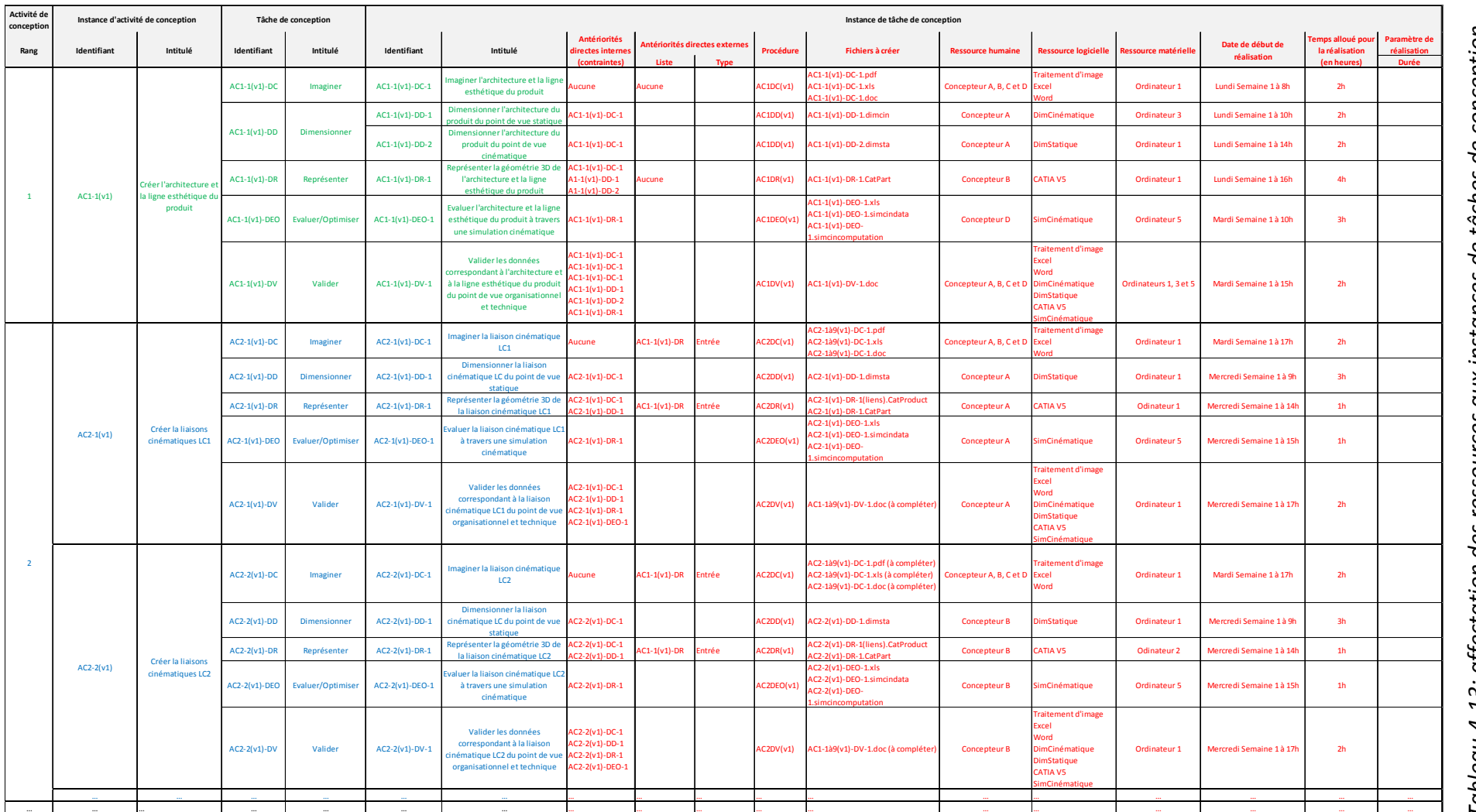

Quand au tableau 4-13 (également présenté en annexe 19) il présente les résultats de cette étape d'affectation des ressources. D'un point de vue pratique, elles viennent compléter le tableau élaboré durant les étapes A231 à A238 (tableau 4-10 du paragraphe 4.3.1.2).

Il est important de noter que cette affectation des ressources est également faite en fonction des objectifs de conception à atteindre en termes de coût et de délai de conception. La figure 4-13 (ou l'annexe 20) présente trois exemples d'affectations de ressources sur un même ensemble d'instances de tâches de conception (celui défini dans le tableau 5-10). Chaque cas est une réponse à des objectifs différents.

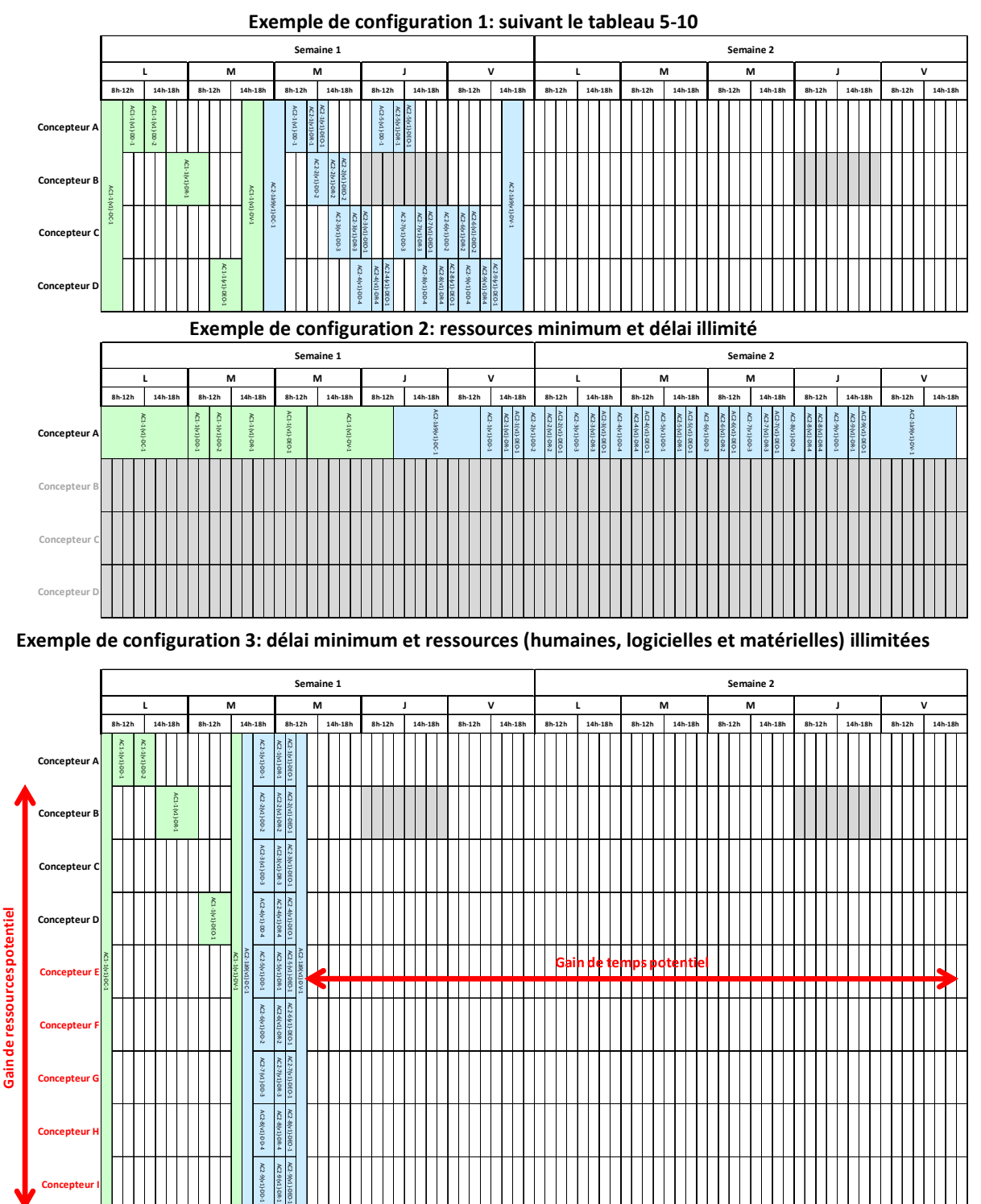

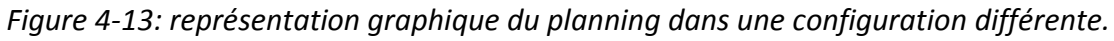

Ces trois exemples montrent que le chef de projet bénéficie d'une importante flexibilité de planification pour s'adapter aux fluctuations des objectifs de conception. Comparé au deux premiers cas, le premier fait clairement apparaitre les gains potentiels en termes de ressources et de temps. Ainsi, comme les activités de conception contenues dans le PPCCP génèrent des instances indépendantes, le chef de projet peut alors rapidement et librement disposer les instances de tâches de conception en parallèle ou de manière séquentielle sans que cela n'induise de conséquence néfaste sur le déroulement du projet.

#### **4.3.2. Planification des modifications au sein d'un projet de conception de produit**

#### **4.3.2.1. Rappel du contexte et du processus à appliquer**

Conformément au cas d'étude 2, l'entreprise a fixé ses objectifs de conception et elle conçoit actuellement un système de levage de véhicules automobiles en déployant le cadre méthodologique proposé. Nous considérons que le niveau stratégique est déjà traité alors que les niveaux tactique et opérationnel sont en cours de réalisation à travers ce projet de conception (appelé « Cric »). Durant son déroulement, des besoins de modifications sont apparus. Leur traitement et plus précisément leur planification est réalisé à partir du processus de modification associé au cadre méthodologique. Celui-ci est rappelé en figure 4- 14.

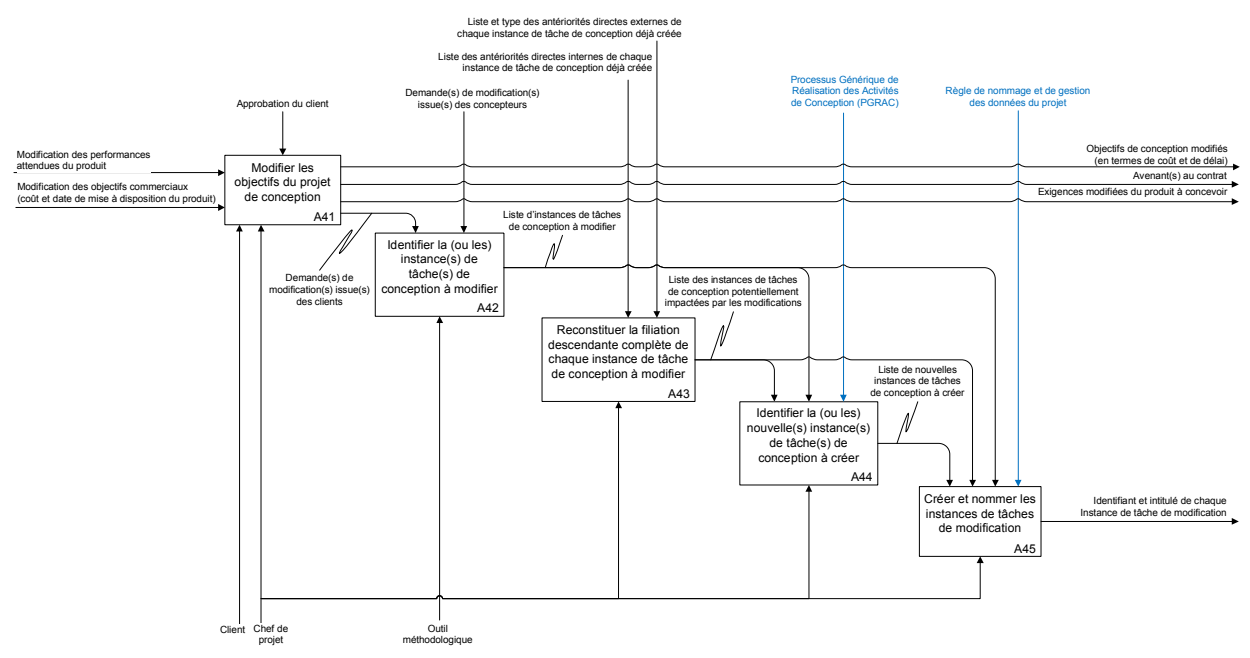

*Figure 4-14: diagramme SADT décrivant l'intégration des modifications (rappel).* 

Ainsi, l'équipe de conception est confrontée à plusieurs cas de modifications qu'il est possible de classer en trois catégories considérées comme représentatives.

- 1. cas d'une modification isolée des données de conception du produit,
- 2. cas de plusieurs modifications de données existantes apparues simultanément,
- 3. cas de modifications de données existantes et ajout de nouvelles données.

A noter qu'à travers le déploiement du cadre méthodologique proposé, l'équipe de conception dispose d'un ensemble de données caractérisées dont les interactions sont parfaitement identifiées.

#### **4.3.2.2. Identification et ordonnancement des instances de tâches de modification**

Pour les cas appartenant à la première catégorie, le chef de projet détermine tout d'abord le point d'entrée de la modification. Pour cela, il identifie l'instance de tâche de conception qui en est à l'origine parmi celles qui ont déjà été créées. Un simple raisonnement déductif permet de rapidement aboutir à la solution. Il construit ensuite la filiation descendante complète de cette instance de tâche de conception à partir des liens existants entre les données déjà créées (voir figure 4-15 ou annexe 21).

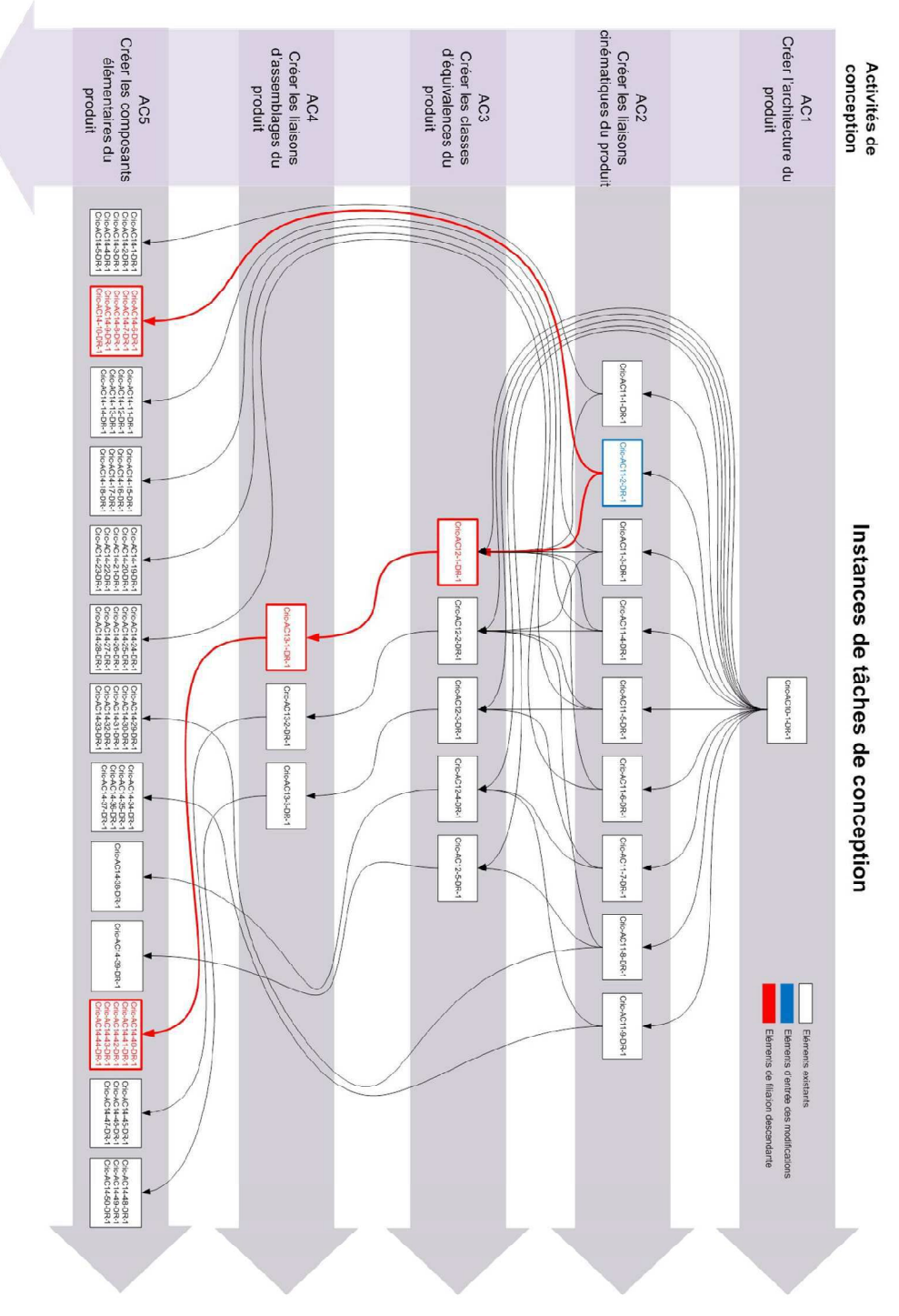

*Figure 4-15: exemple de modification isolée.* 

La liste exhaustive des instances de tâches de modification est alors déduite de cette filiation. Chacun de ses éléments est nommé puis ordonné (au niveau tactique) suivant les règles associées au cadre méthodologique et rappelées ci-dessous (voir figure 4-16).

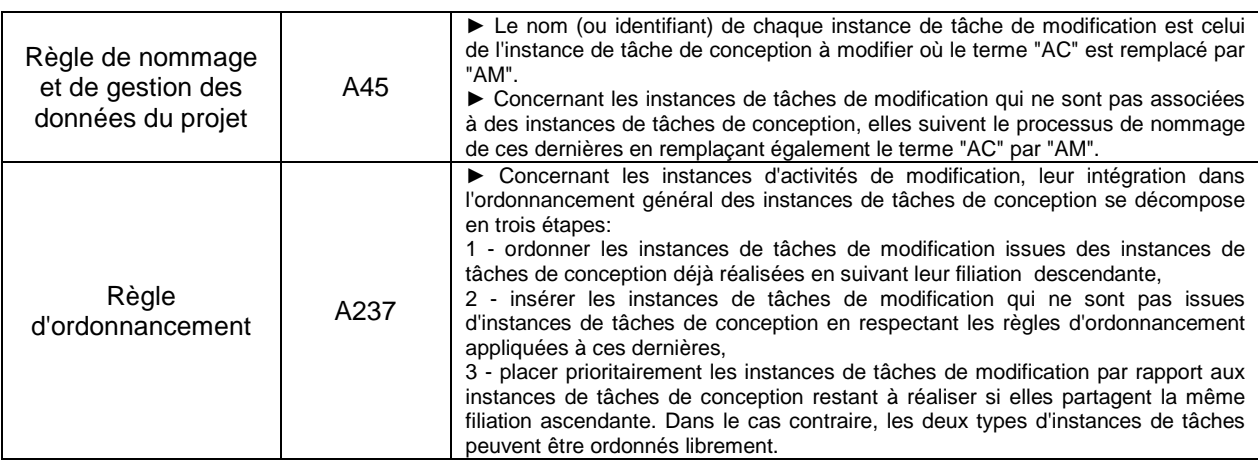

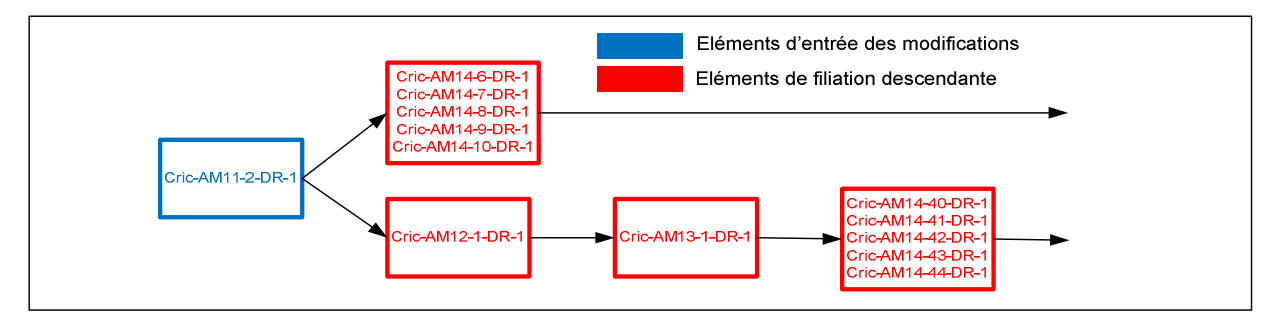

*Figure 4-16: exemple d'ordonnancement d'une modification isolée.* 

Pour les cas appartenant à la deuxième catégorie, même s'ils sont constitués de multiples modifications à mener de front, les actions du chef de projet restent identiques : identification du point d'entrée de chaque modification puis construction de sa filiation descendante (voir figure 4-18 ou annexe 22) complète et enfin édition de la liste exhaustive des instances de tâches de modification. Par contre, l'ordonnancement de ces dernières présente une difficulté supplémentaire puisque les différentes modifications partagent une même partie de filiation descendante. Le chef de projet doit donc s'assurer que cette partie commune est traitée après tous les éléments de sa filiation ascendante afin de maintenir la cohérence de l'ensemble (voir figure 4-17).

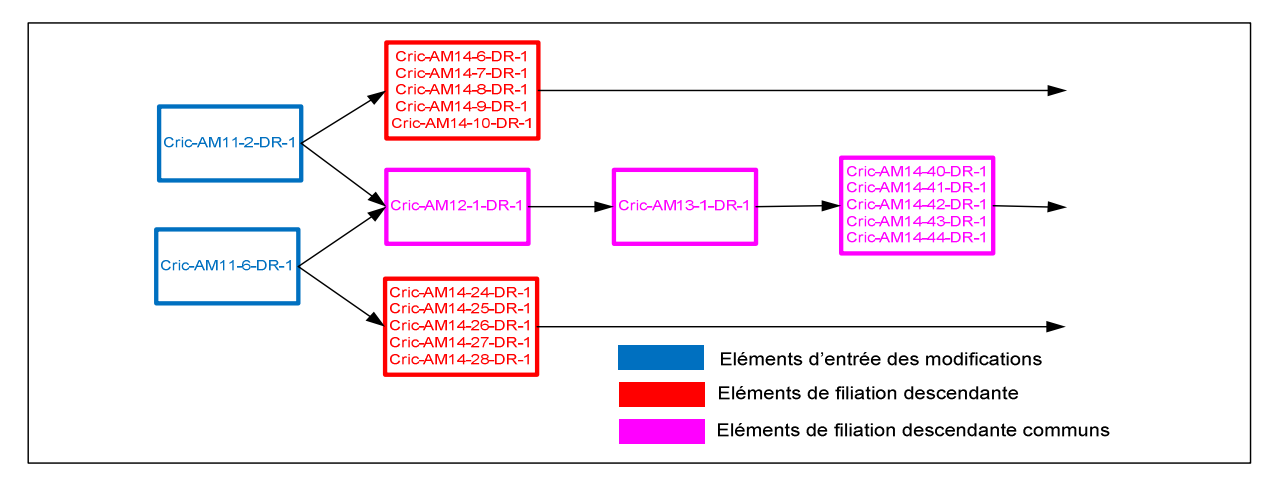

*Figure 4-17: exemple d'ordonnancement de modifications multiples (cas d'étude 2).* 

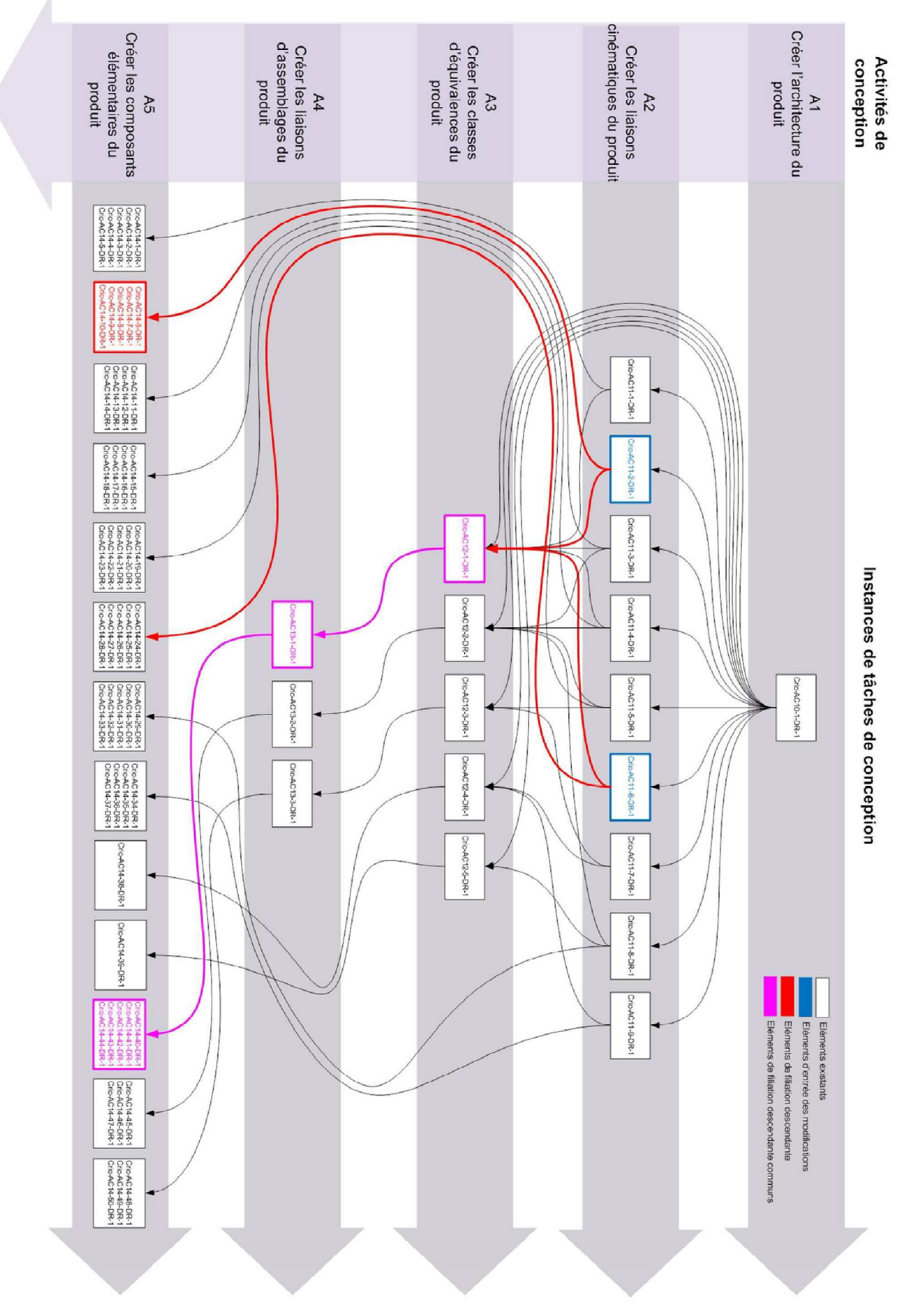

*Figure 4-18: exemple de modifications multiples (cas d'étude 2).* 

Pour les cas appartenant à la troisième et dernière catégorie, une difficulté supplémentaire apparait une nouvelle fois lors de l'ordonnancement puisque le chef de projet doit à la fois ordonner des instances de tâches de modification, mais également des instances de tâches de conception. Dans ce contexte, les premières doivent être traitées prioritairement par rapport aux secondes afin de continuer à maintenir la cohérence de l'ensemble (voir figures 4-19 et 4-20 ou annexe 23).

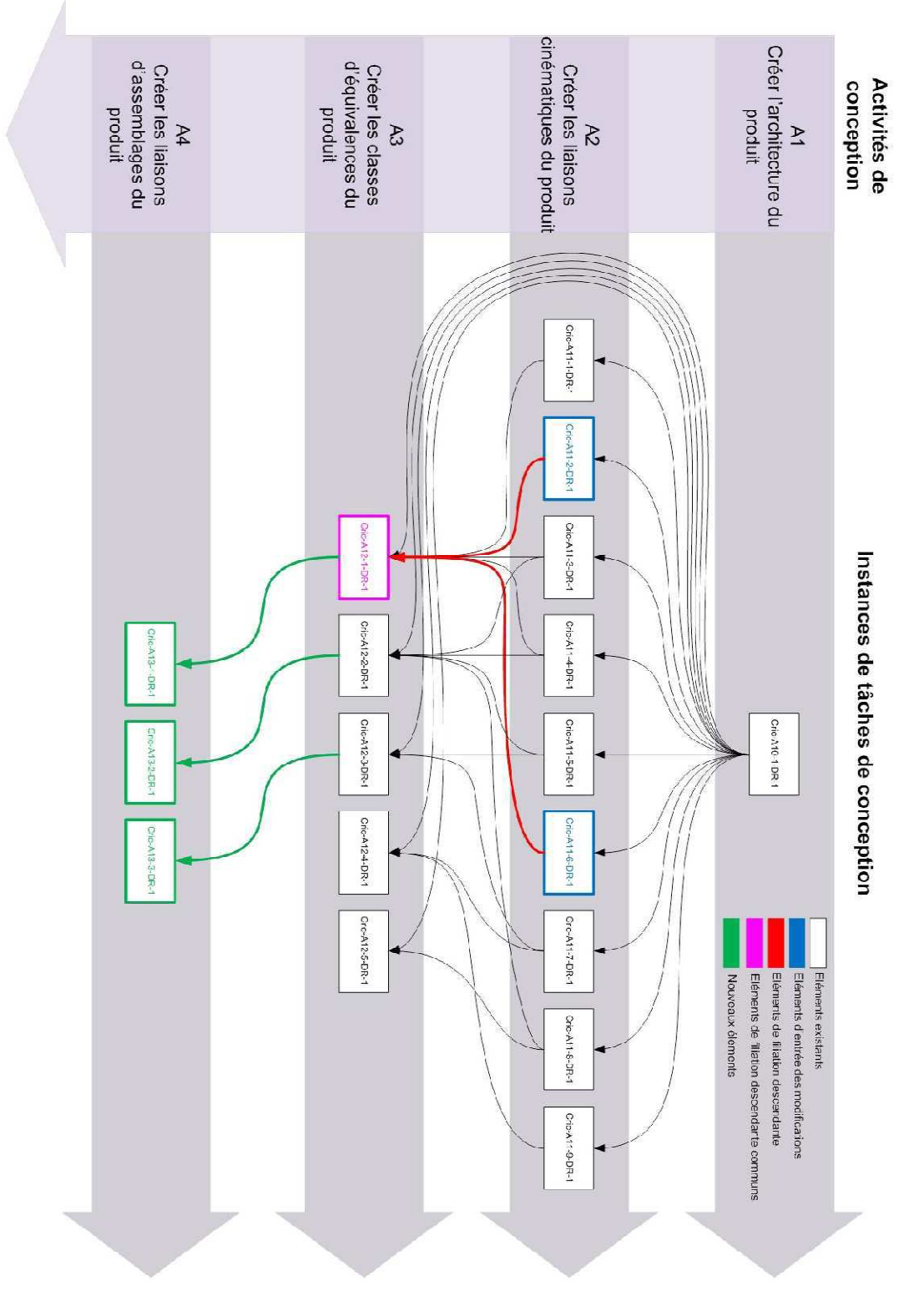

*Figure 4-19: exemple de modifications multiples intégrées à la conception courante d'un produit (cas d'étude 2).* 

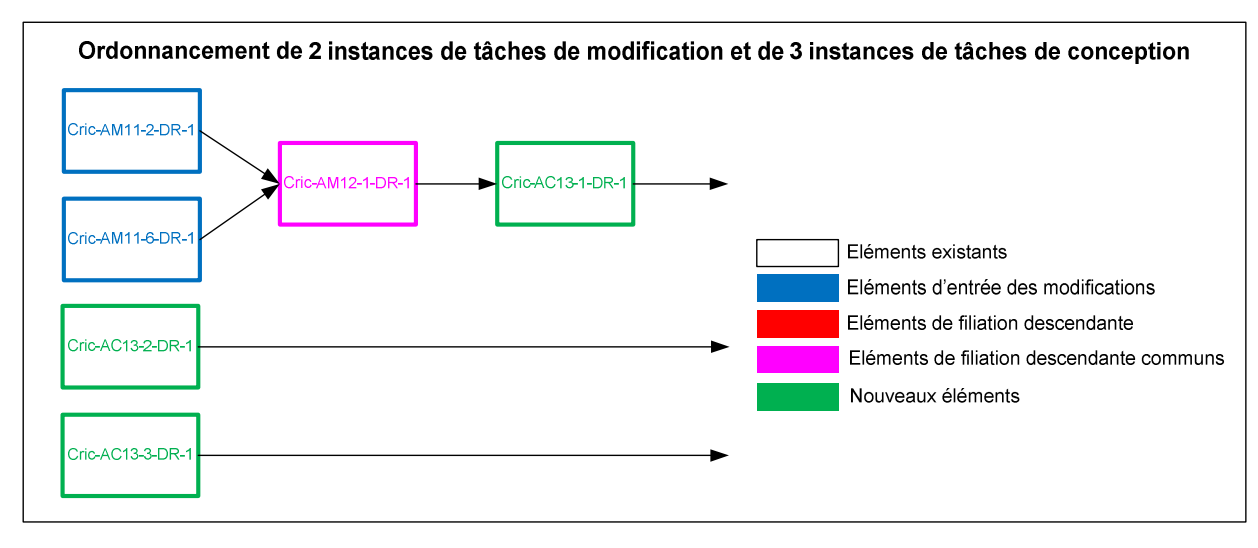

*Figure 4-20: exemple d'ordonnancement de modifications multiples intégrées à la conception courante d'un produit (cas d'étude 2).* 

#### **4.4. Exemple de déploiement du niveau opérationnel**

*L'objectif de ce paragraphe est de dérouler le processus associé au niveau opérationnel du cadre méthodologique à partir du contexte défini dans le premier cas d'étude. Après un*  rappel de ce processus, chacune de ses étapes est traitée à travers sa finalité, les règles et les *contrôles qui la régissent et enfin les livrables qu'elle permet de générer.* 

#### **4.4.1. Rappel du processus à appliquer**

Dans le cadre du cas d'étude 2, l'entreprise à déployé les niveaux stratégique et tactique de la méthodologie (voir paragraphes 5-2 et 5-3) et elle s'apprête maintenant à la mettre en œuvre à un niveau opérationnel. Elle a donc recourt au processus spécifique rappelé en figure 4-21.

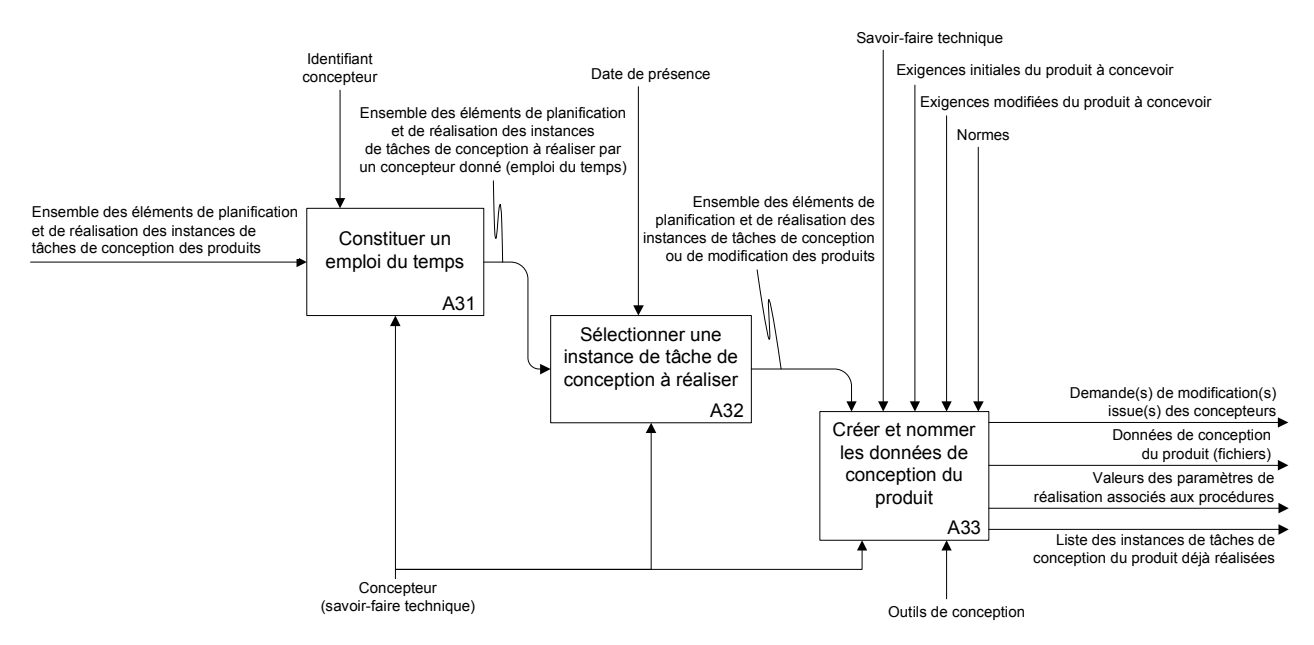

*Figure 4-21: diagramme SADT du niveau opérationnel du cadre méthodologique (rappel).* 

# **4.4.2. Construction d'un emploi du temps (étape A31)**  Construction d'un emploi du temps (étape A31) 4.4.2.

Au niveau opérationnel, ce sont les concepteurs qui agissent. Ainsi, à partir du planning Au niveau opérationnel, ce sont les concepteurs qui agissent. Ainsi, à partir du planning précédemment réalisé par le chef de projet, chacun d'entre eux vient « filtrer » les instances précédemment réalisé par le chef de projet, chacun d'entre eux vient « filtrer » les instances de tâches de conception (ou de modification) qui le concerne. Ce résultat constitue son de tâches de conception (ou de modification) qui le concerne. Ce résultat constitue son emploi du temps personnel. Le tableau 5-14 présente la construction de l'emploi du temps du emploi du temps personnel. Le tableau 5-14 présente la construction de l'emploi du temps du concepteur A à partir du planning présenté en figure 4-13 du paragraphe 4.3.1.3. concepteur A à partir du planning présenté en figure 4-13 du paragraphe 4.3.1.3.

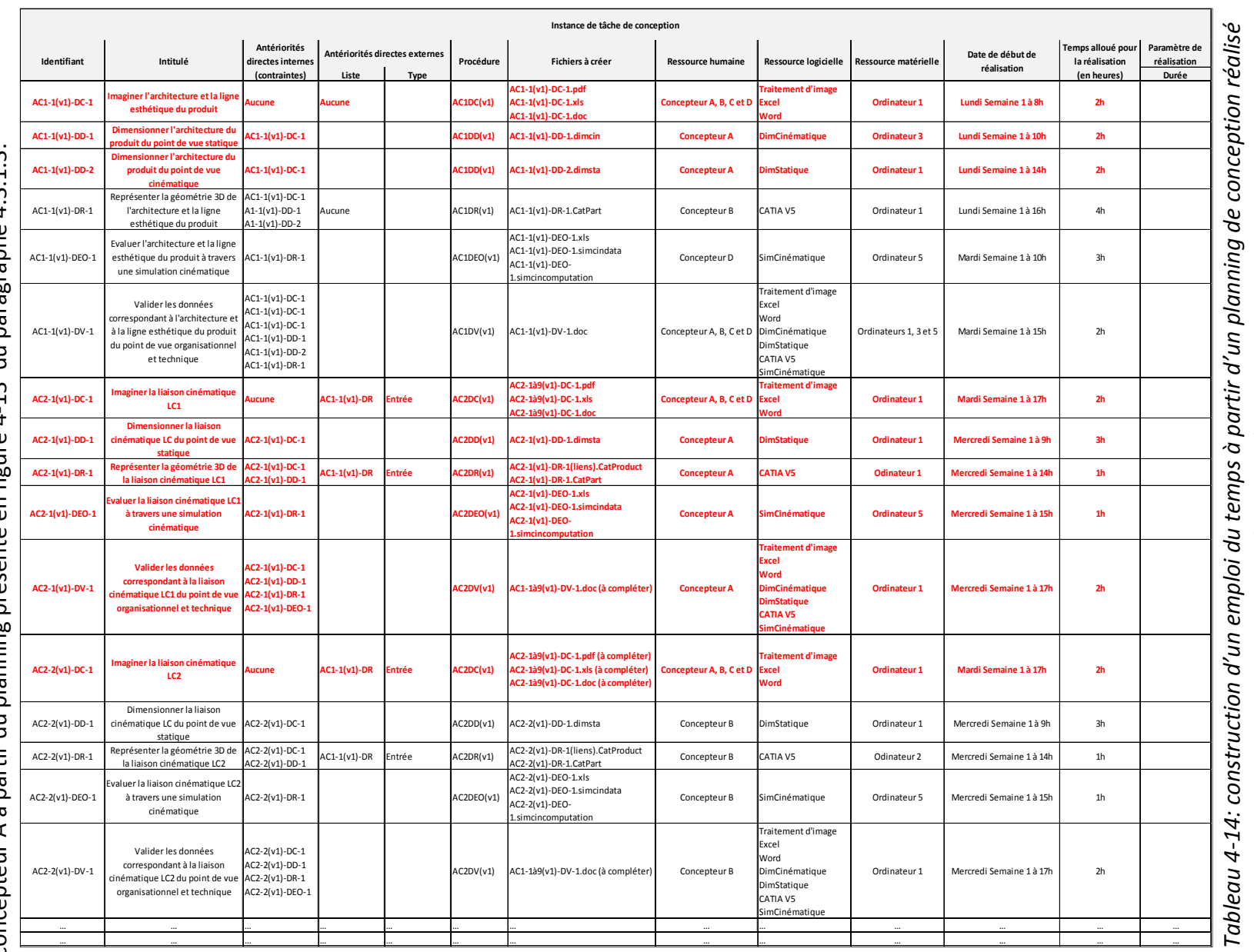

*au niveau tactique.*  au niveau tactique. 184

## produit **4.4.3. Création des données de conception d'un produit**   $u, p$ conception  $\frac{1}{\sigma}$ données **(étapes A32 et A33)**  (étapes A32 et A33) Création des  $4.4.3.$

Grace à son emploi du temps personnel, chaque concepteur sait ce qu'il doit faire, Grace à son emploi du temps personnel, chaque concepteur sait ce qu'il doit faire, quand en comment. La figure 4-15 présente l'emploi du temps du concepteur A. quand en comment. La figure 4-15 présente l'emploi du temps du concepteur A.

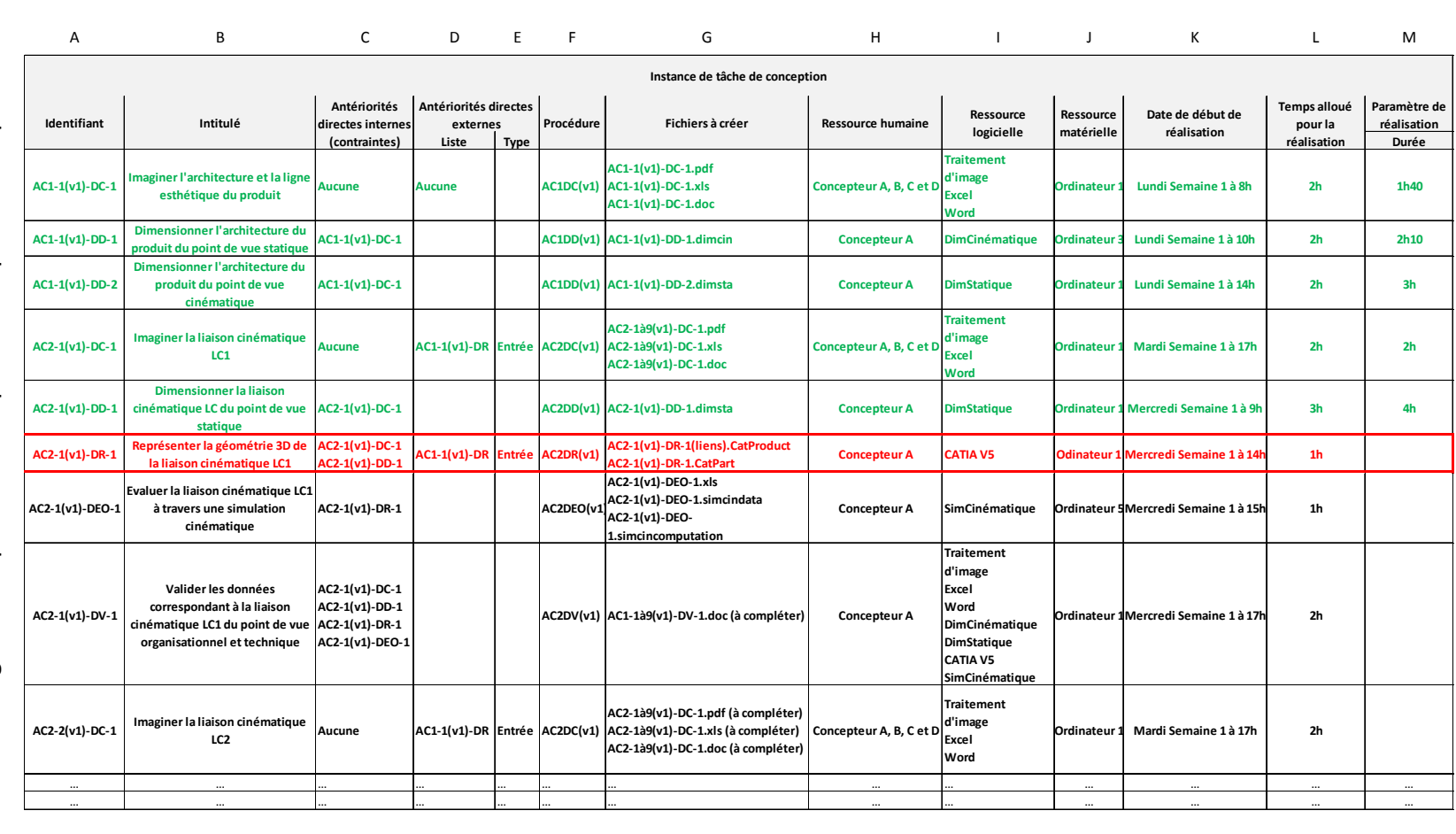

*Tableau 4-15: exemple d'instance de tâche de conception réalisée par le concepteur A à partir*  Tableau 4-15: exemple d'instance de tâche de conception réalisée par le concepteur A à partir *de son emploi du temps (voir ligne rouge du tableau).*  de son emploi du temps (voir ligne rouge du tableau).

┪

185

Par exemple, lors de la réalisation de l'instance de tâche de conception « AC2-1(v1)-DR-1 » (en rouge sur la figure 4-15), le concepteur A recueille les informations suivantes :

- il doit « représenter la géométrie 3D de la liaison cinématique « LC1 » (voir figure 4-15, colonne B),
- il peut s'informer sur le projet en consultant les données préalablement créées lors de la réalisation des instances de tâches de conception « AC2-1(v1)-DC-1 » (données de conception des liaisons cinématiques) et « AC2-1(v1)-DD-1 » (données de dimensionnement des liaisons cinématiques) (voir figure 4-15, colonne C),
- les données géométriques qu'il doit créer ne peuvent faire référence qu'à celles qui sont issues de l'instance de tâche de conception « AC1-1(v1)-DR » (données de représentation de l'architecture du produit) (voir figure 4-15, colonnes D et E),
- leur création doit impérativement répondre aux instructions contenues dans la procédure « AC2DR(v1) » (représentation des données de l'activité de conception 2) (voir figure 4-15, colonne F),
- les livrables sont composés des fichiers « AC2-1(v1)-DR-1(liens).CatProduct » et « AC2- 1(v1)-DR-1.CatPart » (voir figure 4-15, colonne G),
- elles doivent être théoriquement créées le mercredi de la semaine 1 entre 14h et 15h à partir du logiciel « CATIA V5 » disponible sur « l'ordinateur 1 » (voir figure 4-15, colonnes I, J, K et L).
- le concepteur A devra néanmoins mesurer le temps qu'il aura passé à effectuer ce travail (voir figure 4-15, colonne M).

Il dispose alors de l'environnement complet lui permettant d'accomplir son travail. Il peut donc se consacrer entièrement à la conception du produit car il est totalement débarrassé des problèmes de gestion et d'organisation.

#### **4.5. Conclusion**

Comme cela a été dit dans l'introduction de ce chapitre, l'objectif est de présenter des cas de déploiement du cadre méthodologique qui permettent d'en percevoir la pertinence par rapport à la problématique de cette thèse. Il ne s'agit donc pas d'une validation. Cependant, plusieurs remarques d'ordre pratique peuvent être faites à partir de ces exemples de mise en œuvre.

Ainsi, d'un point de vue général la solution proposée dans le cadre de cette thèse permet bien une mise en œuvre complète à partir de données disponibles au sein des entreprises et notamment des PME (objectifs de développement et de conception, ressources et savoir-faire disponibles…). Ce déploiement peut être intégralement manuel ce qui prouve qu'il ne nécessite aucun outil logiciel. Néanmoins, il faut noter que certaines étapes peuvent devenir complexes car elles nécessitent de manipuler de nombreuses données (notamment lors de la planification d'un projet de conception de produit).

D'un point de vue plus local, certaines règles et certains contrôles (par exemple le contrôle de complétude ou d'imbrication) reposent entièrement sur l'expertise de la personne qui l'applique. Leur valeur ajoutée peut donc être limitée et le cadre

méthodologique ne propose aucun moyen de l'évaluer.

Enfin, du point de vue de la problématique, les cas d'études traités ne permettent pas de mettre en évidence l'ensemble des apports du cadre méthodologique et plus particulièrement celui concernant l'innovation. Pour cela, il aurait fallu entrer dans un niveau de détail élevé qui aurait pu nuire à la clarté des exemples abordés (par exemple en abordant la réalisation des instances de tâches de conception).